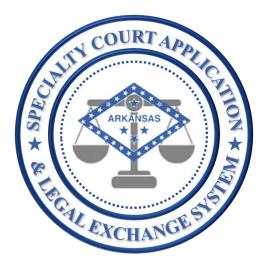

# SCALES Quick User Guide

Specialty Court Application & Legal Exchange System

# Application Navigation

# **Application Navigation**

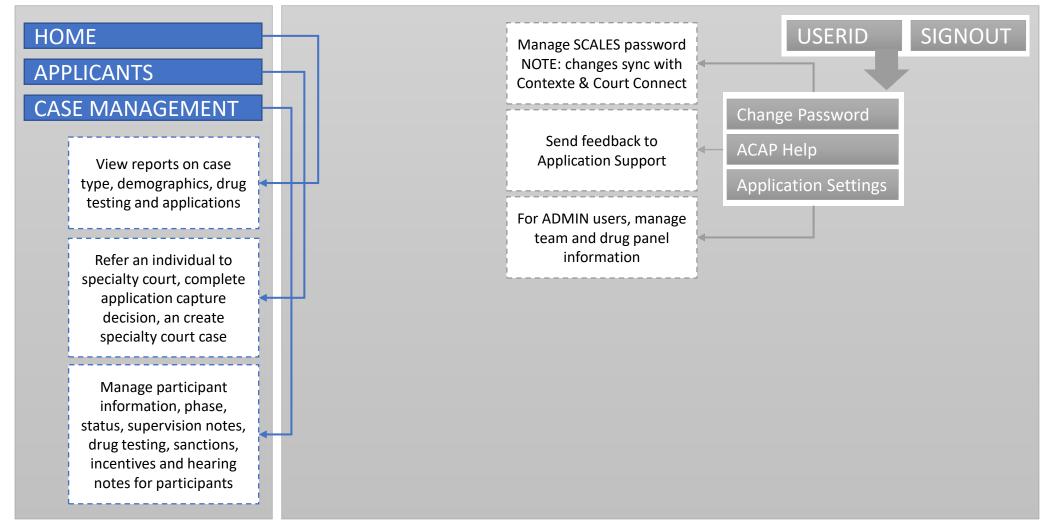

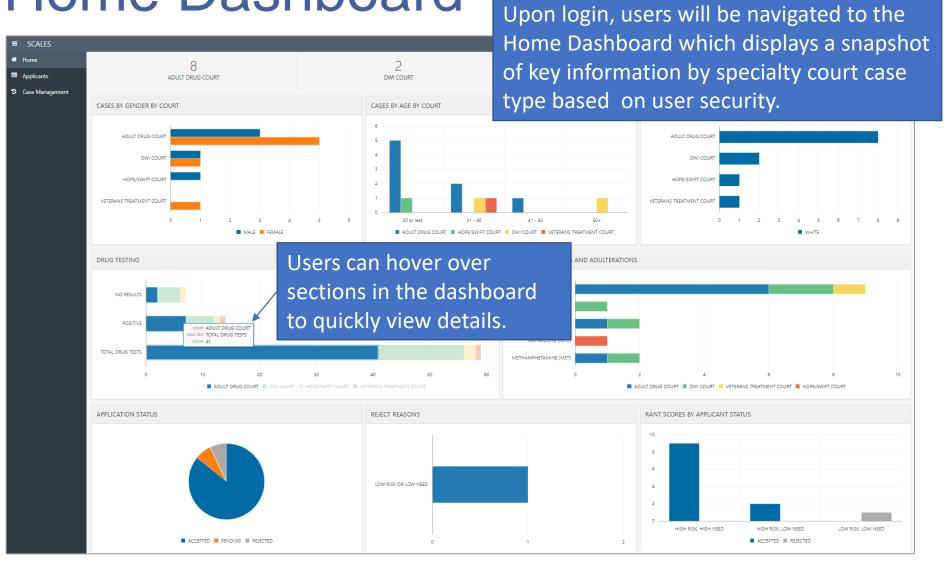

5

The top section displays the sum of **cases** based on user security in the Case Management dashboard by case type

4 ADULT DRUG COURT

MENTAL HEALTH COURT

The next section displays demographic information (gender, age, and race) about **cases** by case type

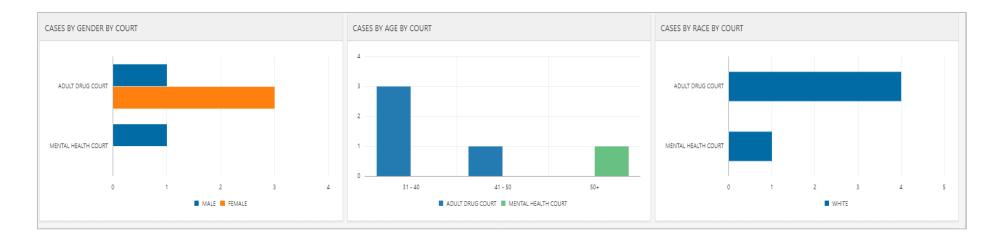

The third section displays information about **drug test results** by case type, specifically, drug testing results and positive substances

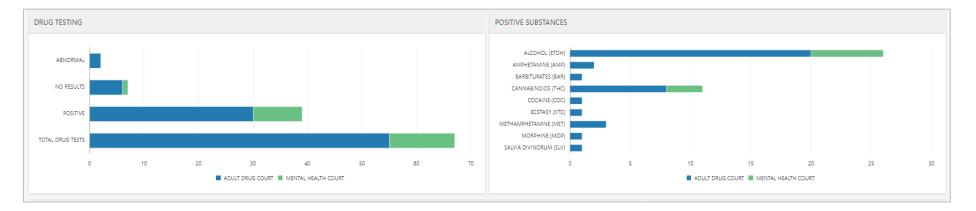

#### General rules for counting result types in the DRUG TESTING report:

| DRUG TESTING DASHBOARD |                                                                              |
|------------------------|------------------------------------------------------------------------------|
| NO RESULTS             | # of entries where RESULT equals N/A, REFUSED TEST, or NO SHOW               |
| ABNORMAL               | # of entries where at least one RESULT = 'ABNORMAL'                          |
|                        | # of entries where at least one RESULT = 'POSITIVE' (NOTE: POSITIVE BUT WITH |
| POSITIVE               | PRESCRIPTION is not counted here)                                            |
| TOTAL TESTS            | # entries regardless of RESULT                                               |

The last section displays information about **applications** such as status, reject reasons and RANT score by status

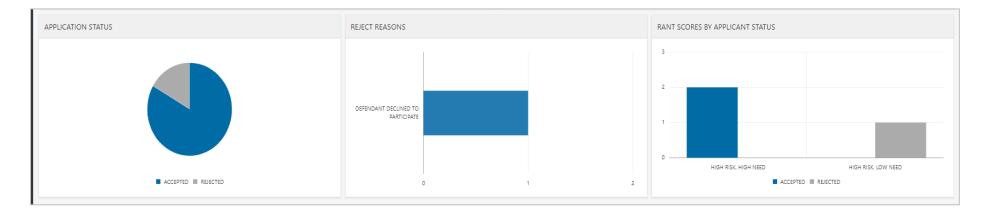

# Applicants

# **Applicants Dashboard**

| Arkansas<br>Specialty Court           | Application & Legal Exchange | system the                                           | ers with Referra<br>Refer Individu<br>tion of the das | al to a Sp   | pecialty | Court                   | ve    |            | Specialty Court Applic   |
|---------------------------------------|------------------------------|------------------------------------------------------|-------------------------------------------------------|--------------|----------|-------------------------|-------|------------|--------------------------|
| ○ Case ID<br>○ Search All<br>Q Search | Go 1. Prima                  | y Report 🔹 Actions 🗸                                 |                                                       |              |          | report of<br>on user se |       |            | Download Exc             |
| APPLICANT ID                          | NAME                         | REFERRING                                            | G CASES                                               | DATE CREATED | STATUS   | SPC CASE ID             | PRINT | CREATED BY | CASE TYPE                |
| 11106                                 | BACON, CHRIS P               | 04CR-16-1075                                         |                                                       | 04-09-2021   | ACCEPTED | 04TX-21-10              | 0     | ADMIN34    | ADULT DRUG COURT         |
| 11097                                 | BARKER, BOB                  | 04CR-17-1359, 04CR-17-1562, 04<br>1970, 72CR-15-496A | CR-17-                                                | 03-09-2021   | ACCEPTED | 04TX-21-4               | 0     | STUDENT34  | ADULT DRUG COURT         |
| 11095                                 | BOURNE, STAR                 | 04CR-16-1498                                         |                                                       | 03-09-2021   | ACCEPTED | 04TX-21-2               | 0     | STUDENT34  | ADULT DRUG COURT         |
| 11102                                 | BRYAN, BOBBY                 | 04CR-18-465                                          |                                                       | 03-29-2021   | ACCEPTED | 04TX-21-8               | ₽     | STUDENT34  | ADULT DRUG COURT         |
| 11094                                 | CANDY, BUCK                  | 04CR-18-1646                                         |                                                       | 03-09-2021   | ACCEPTED | 04TX-21-1               | ₽     | STUDENT34  | HOPE/SWIFT COURT         |
| 11100                                 | FISHBACK, HUGH               | 04CR-09-858, 04CR-18-9                               |                                                       | 03-12-2021   | ACCEPTED | 04TX-21-6               | ₽     | STUDENT34  | DWI COURT                |
| 11101                                 | HAMMER, MAE                  | 04CR-17-274                                          |                                                       | 03-26-2021   | ACCEPTED | 04TX-21-7               | 0     | STUDENT34  | ADULT DRUG COURT         |
| 11107                                 | LYONS, LACY                  | 04CR-17-14                                           |                                                       | 04-15-2021   | ACCEPTED | 04TX-21-11              | 0     | ADMIN34    | DWI COURT                |
| 11103                                 | ROACH, ISA                   | 04CR-14-1373, 04CR-16-667                            |                                                       | 03-31-2021   | ACCEPTED | 04TX-21-9               | ₽     | STUDENT34  | VETERANS TREATMENT COURT |
| 11096                                 | ROWE, CHANCE                 | 04CR-17-1111                                         |                                                       | 03-09-2021   | ACCEPTED | 04TX-21-3               | ₽     | STUDENT34  | ADULT DRUG COURT         |
| 11098                                 | SWEET, CANDY                 | 04CR-18-2037, 14CR-14-216                            |                                                       | 03-09-2021   | ACCEPTED | 04TX-21-5               | ₽     | STUDENT34  | ADULT DRUG COURT         |
| 11099                                 | GERE, RICHARD                | 04CR-18-607                                          |                                                       | 03-12-2021   | PENDING  |                         | ₽     | STUDENT34  |                          |
| 11093                                 | TRULUCK, JOHN                | 04CR-17-2112                                         |                                                       | 03-09-2021   | REJECTED |                         | •     | STUDENT34  |                          |

# Refer to Specialty Court

| Arkansas<br>Specialty Cour<br>Refer Individual to a S<br>Case ID<br>O Search All | t Application & Legal Exchang | e System<br>04CR-17-52                                     | To refer an<br>users can<br>all crimina<br>years base | search b<br>I/traffic | y a refer<br>cases wi | ring ca | se or sea  | rch |
|----------------------------------------------------------------------------------|-------------------------------|------------------------------------------------------------|-------------------------------------------------------|-----------------------|-----------------------|---------|------------|-----|
| Q Search                                                                         | Go 1. Prim.                   | ary Report ♦ Actions ✓                                     | In this exa                                           | -                     |                       |         |            |     |
| APPLICANT ID                                                                     | NAME                          | REFERRING CASES                                            |                                                       |                       |                       |         | · ·        |     |
| 11106                                                                            | BACON, CHRIS P                | 04CR-16-1075                                               | referring o                                           | case ID ir            | n the box             | k, then | click sear | ch. |
| 11097                                                                            | BARKER, BOB                   | 04CR-17-1359, 04CR-17-1562, 04CR-17-<br>1970, 72CR-15-496A | 03-09-2021                                            | ACCEPTED              | 04TX-21-4             | 0       | STUDENT34  |     |
| 11095                                                                            | BOURNE, STAR                  | 04CR-16-1498                                               | 03-09-2021                                            | ACCEPTED              | 04TX-21-2             | Ð       | STUDENT34  |     |
| 11102                                                                            | BRYAN, BOBBY                  | 04CR-18-465                                                | 03-29-2021                                            | ACCEPTED              | 04TX-21-8             | ₽       | STUDENT34  |     |
| 11094                                                                            | CANDY, BUCK                   | 04CR-18-1646                                               | 03-09-2021                                            | ACCEPTED              | 04TX-21-1             | 0       | STUDENT34  |     |
| 11100                                                                            | FISHBACK, HUGH                | 04CR-09-858, 04CR-18-9                                     | 03-12-2021                                            | ACCEPTED              | 04TX-21-6             | ₽       | STUDENT34  |     |
| 11101                                                                            | HAMMER, MAE                   | 04CR-17-274                                                | 03-26-2021                                            | ACCEPTED              | 04TX-21-7             | 0       | STUDENT34  |     |
| 11107                                                                            | LYONS, LACY                   | 04CR-17-14                                                 | 04-15-2021                                            | ACCEPTED              | 04TX-21-11            | ₽       | ADMIN34    |     |
| 11103                                                                            | ROACH, ISA                    | 04CR-14-1373, 04CR-16-667                                  | 03-31-2021                                            | ACCEPTED              | 04TX-21-9             | 0       | STUDENT34  |     |
| 11096                                                                            | ROWE, CHANCE                  | 04CR-17-1111                                               | 03-09-2021                                            | ACCEPTED              | 04TX-21-3             | 0       | STUDENT34  |     |
| 11098                                                                            | SWEET, CANDY                  | 04CR-18-2037, 14CR-14-216                                  | 03-09-2021                                            | ACCEPTED              | 04TX-21-5             | 0       | STUDENT34  |     |
| 11099                                                                            | GERE, RICHARD                 | 04CR-18-607                                                | 03-12-2021                                            | PENDING               |                       | 0       | STUDENT34  |     |
| 11093                                                                            | TRULUCK, JOHN                 | 04CR-17-2112                                               | 03-09-2021                                            | REJECTED              |                       | Ð       | STUDENT34  |     |

Download Excel Download Excel CASE TYPE ADULT DRUG COURT ADULT DRUG COURT ADULT DRUG COURT ADULT DRUG COURT HOPE/SWIFT COURT DWI COURT DWI COURT DWI COURT VETERANS TREATMENT COURT ADULT DRUG COURT

ADULT DRUG COURT

Specialty Court Applicants

# **Create Application**

| Arkansas SCALES<br>Specialty Court Application & L | egal Exchange System<br>Go Actions Y     |             |      |
|----------------------------------------------------|------------------------------------------|-------------|------|
| CASE ID = '04CR-17-52'                             | ×                                        |             |      |
| CASE ID                                            | ID                                       |             | NAME |
| CR-17-52                                           | @1168706                                 | SUMMER DAYS |      |
|                                                    | results, click on C<br>ate new applicati |             |      |

# **Create Application**

| Refer Existing Ca | ase                                                                             | ×                                                                              |
|-------------------|---------------------------------------------------------------------------------|--------------------------------------------------------------------------------|
| ▲                 | This Page Will Create a Specialty Court Applic                                  | cation for Case: 04CR-17-52                                                    |
| CASE ID           | 04CR-17-52                                                                      | A <b>Refer Existing Case</b> box opens to confirm user intends to create a new |
| ID                | @1168706                                                                        | application from referring case.                                               |
| NAME              | SUMMER DAYS                                                                     |                                                                                |
| DOB               | 04-09-1981                                                                      | Select <b>Submit</b> to create the application.                                |
| AGE               | 40                                                                              |                                                                                |
| DL NUMBER         |                                                                                 |                                                                                |
| CHARGES           | POSSESS DRUG PARAPHERNALIA MANUFACT<br>COCAINE, REVOCATION, FAIL TO APPEAR ON F |                                                                                |
|                   | Cancel Submit                                                                   |                                                                                |

# **New Application**

| SPC Referral                          |                                                                  |                                                                                                    |
|---------------------------------------|------------------------------------------------------------------|----------------------------------------------------------------------------------------------------|
|                                       | Specialty Cou                                                    | rts Referral Form                                                                                                    |
| Applicant ID 111                      | 09                                                               | Applicant Name SUMMER DAYS                                                                                                    |
| Application Status PEN                | IDING                                                            | Referral Date 04-26-2021                                                                                                    |
| Court BEN                             | ITON                                                             | Location CIRCUIT                                                                                                    |
| Preliminary Prosecutor Approval O YES | 5 ® NO                                                           | The newly created application will open with a                                                                                                    |
| Matching Party Info                   | Iete sections of the application.<br>hrough the full application | <i>unique</i> Applicant ID, a PENDING Application<br>Status, the Referral Date defaulted to current<br>date, and Preliminary Prosecutor Approval set to<br>NO. |
|                                       | s selected or select the section                                 | LAST NAME DAYS                                                                                                    |
| headers to navig                      | gate within the application.                                     | \$                                                                                                    |
| HEIGHT                                | WEIGHT                                                           | GENDER FEMALE \$                                                                                                    |
| EYE COLOR                             | ¢ HAIR COLOR                                                     | \$                                                                                                    |

# **New Application**

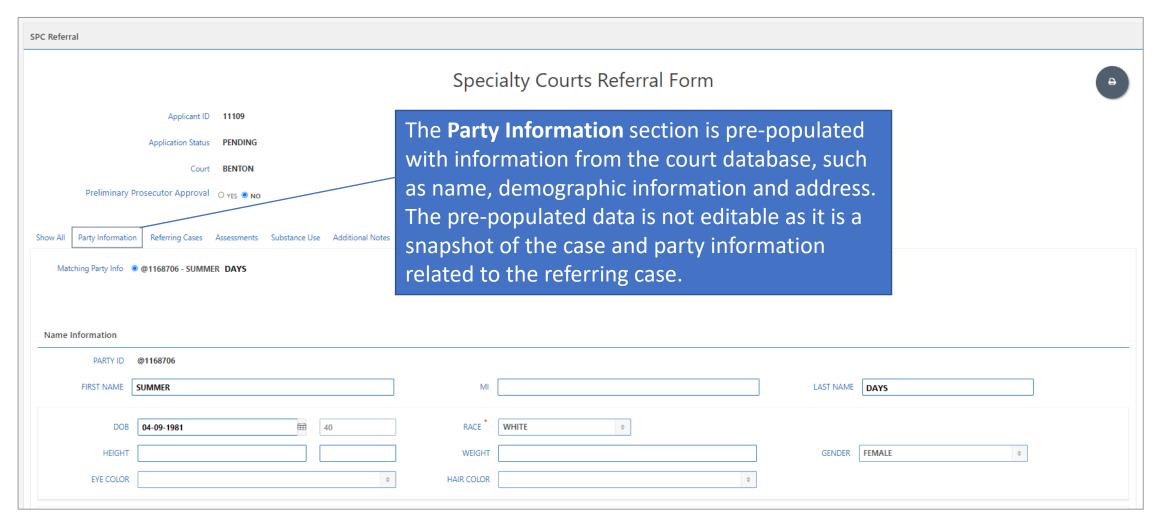

# **Profile Photo**

| SPC Referral                                                                                                    |                                                                                                    |                |                  |                                                               |    |
|----------------------------------------------------------------------------------------------------|----------------------------------------------------------------------------------------------------|----------------|------------------|---------------------------------------------------------------|----|
|                                                                                                    | Specialty Courts Referra                                                                                       | al Form        |                  | e                                                             |    |
| Applicant ID 11109                                                                                                 |                                                                                                    | Applicant Name | SUMMER DAYS      |                                                               |    |
| Application Status PENDING                                                                                         |                                                                                                    | Referral Date  | 04-26-2021       |                                                               |    |
| Court BENTON<br>Preliminary Prosecutor Approval O YES NO<br>Show All Party Information Referring Cases Assessments | Within <b>Party Information,</b> a<br>Profile Photo is required.<br>Select and upload a Profile Photo.         | Location       | CIRCUIT          |                                                               |    |
| Profile Photo Choose File No file chosen                                                                           | Users can update photo while application is in pending status.                                                 |                | REFERRAL SOURCE  | ¢                                                             | -  |
| Mugshot Guida<br>front-view posit<br>Background sho                                                                | ance: Photograph defendant in a<br>ion from mid-torso to top of head.<br>ould be white or light blue and clear | ÷              | SEX OFFENSE      | <ul> <li>♥</li> <li>♥</li> <li>YES ○ NO</li> <li>♥</li> </ul> | _  |
| of disturbances.                                                                                                   |                                                                                                    |                | PROBATION/PAROLE |                                                               |    |
| Photos should b                                                                                                    | e saved as either .JPG or .GIF format                                                                          | t.             |                  | SAVE<br>* Required for reporting and analytical purposes.     | 5. |

# **Additional Party Information**

| SPC Referral                                                         |                                           |                   |                         |                              |                        |
|----------------------------------------------------------------------|-------------------------------------------|-------------------|-------------------------|------------------------------|------------------------|
|                                                                      | Specialty Cour                            | rts Referral Form |                         |                              | <b>e</b>               |
| Applicant ID 11109                                                   |                                           | Applicant Name    | SUMMER DAYS             |                              |                        |
| Application Status PENDING                                           |                                           | Referral Date     | 04-26-2021              |                              |                        |
| Court BENTON                                                         |                                           | Location          | CIRCUIT                 |                              |                        |
| Preliminary Prosecutor Approval O YES ® NO                           |                                           |                   |                         |                              |                        |
| Show All Party Information Referring Cases Assessments Substance Use | Additional Notes Court Type Team Decision |                   |                         |                              |                        |
| Within Party Information,                                            | Additional Party Information              |                   |                         |                              |                        |
| complete Additional Party                                            | eOMIS PID                                 |                   |                         |                              | \$                     |
| Information and click SAVE.                                          | ETHNICITY                                 | \$                | MARITAL STATUS          | \$                           |                        |
|                                                                      | EDUCATION                                 | \$                | EMPLOYMENT *            | \$                           | -                      |
| To view the question being                                           | CURRENT RESIDENT                          | ○ YES ○ NO        | VETERAN *               | ○ YES ○ NO                   |                        |
| asked in the bottom section,                                         | VIOLENT OFFENSES                          | o yes o no ⊚      | SEX OFFENSE             | o yes o no ⊘                 |                        |
| hover over the YES/NO.                                               | ACTIVE WARRANT                            | ○ YES ○ NO        | PROBATION/PAROLE *      | ○ YES ○ NO                   |                        |
|                                                                      | MENTAL HEALTH TREATMENT                   | ○ YES ○ NO        | SUBSTANCE USE TREATMENT | ○ YES ○ NO                   |                        |
| All fields are required as                                           |                                           |                   |                         |                              | 🖺 SAVE                 |
| All fields are required except                                       |                                           |                   |                         | * Required for reporting and | d analytical purposes. |
| eOMIS PID.                                                           |                                           |                   |                         |                              |                        |

# **Additional Party Information**

| SPC Referral                                                                          |                                    |                                                   |
|---------------------------------------------------------------------------------------|------------------------------------|---------------------------------------------------|
|                                                                                       | Specialty Courts Referral Form     | Ð                                                 |
| Applicant ID 11109                                                                    | Applicant Nar                      | me SUMMER DAYS                                    |
| Application Status PENDING                                                            | Referral Da                        | ate 04-26-2021                                    |
| Court BENTON                                                                          | Locati                             | ion CIRCUIT                                       |
| Preliminary Prosecutor Approval 🔿 YES 🖲 NO                                            |                                    |                                                   |
| Show All Party Information Referring Cases Assessments Substance Use Additional Notes | Court Type Team Decision           |                                                   |
| Profile Photo                                                                         | Additional Party Information       |                                                   |
| Choose File No file chosen                                                            | eOMIS PID                          | REFERRAL SOURCE *                                 |
|                                                                                       | ETHNICITY *                        | MARITAL STATUS *                                  |
|                                                                                       | EDUCATION * 🔶                      | EMPLOYMENT *                                      |
|                                                                                       | CURRENT RESIDENT * O YES O NO      | VETERAN * O YES O NO                              |
|                                                                                       | VIOLENT OFFENSES * O YES O NO ⑦    | SEX OFFENSE * O YES O NO ③                        |
|                                                                                       | ACTIVE WARRANT O YES O NO          | PROBATION/PAROLE YES O NO                         |
|                                                                                       | MENTAL HEALTH TREATMENT O YES O NO | NOTE: When PROBATION/PAROLE is                    |
|                                                                                       |                                    | YES, the eOMIS PID value is required              |
|                                                                                       |                                    | * Required for reporting and analytical purposes. |

# **Referring Cases**

|                | Applicant ID 11109                     |                                | Applicant Name SUMMER DAY | s                   |                  |
|----------------|----------------------------------------|--------------------------------|---------------------------|---------------------|------------------|
|                | Application Status <b>PENDING</b>      |                                | Referral Date 04-26-2021  |                     |                  |
|                | Court BENTON                           |                                | CIRCUIT                   |                     |                  |
| Prelimir       | nary Prosecutor Approval O YES  NO     | Referring Cases section disp   | lays criminal             |                     |                  |
|                | Cas                                    | es where the applicant is a de | fendant so that           |                     |                  |
|                | Cas                                    |                                | sichant so that           |                     |                  |
| I Party Inform |                                        |                                |                           |                     |                  |
| I Party Inform |                                        | er cases may be selected as r  |                           |                     |                  |
|                |                                        |                                |                           | CASE TYPE           | STATUS           |
| ng Cases       | nation Referring Cases Assessments Oth | er cases may be selected as r  | eferring cases.           | CASE TYPE<br>FELONY | STATUS<br>REOPEN |
| ng Cases       | Referring Cases Assessments Oth        | er cases may be selected as r  | eferring cases.           |                     |                  |

#### Assessments

| SPC Referral                                                        |                                                   |          |
|---------------------------------------------------------------------|---------------------------------------------------|----------|
|                                                                     | Specialty Courts Referral Form                    | Ð        |
| Applicant ID 11109                                                  | Applicant Name SUMMER DAYS                        |          |
| Application Status PENDING                                          | The Assessments section captures all assessments  |          |
| Court BENTON                                                        | and/or screening tools completed on the applicant |          |
| Preliminary Prosecutor Approval O YES  NO                           | to facilitate team decision.                      |          |
| Show All Party Information Referring Cases Assessments Substance Us | e Additional Notes Court Type Team Decision       |          |
| Assessments                                                         |                                                   | ■ RANT + |
| RANT                                                                |                                                   |          |
|                                                                     |                                                   |          |
|                                                                     | 0                                                 |          |
|                                                                     |                                                   |          |
|                                                                     |                                                   |          |
| OTHER                                                               |                                                   |          |
|                                                                     |                                                   |          |
|                                                                     | Q                                                 |          |

| SPC Referral                               |                                                       |                                |                                                                                                    |        |
|--------------------------------------------|-------------------------------------------------------|--------------------------------|----------------------------------------------------------------------------------------------------|--------|
|                                            |                                                       | Specialty Courts Referral Forr | m                                                                                                    | 8      |
| Applicant ID                               | 11109                                                 |                                | Applicant Name SUMMER DAYS                                                                                          |        |
| Application Status                         | PENDING                                               |                                | Referral Date 04-26-2021                                                                                            |        |
| Court                                      | BENTON                                                |                                | Location CIRCUIT                                                                                                    |        |
| Preliminary Prosecutor Approval            | O yes 🖲 NO                                            |                                |                                                                                                    |        |
| Show All Party Information Referring Cases | Assessments Substance Use Additional Notes Court Type | Team Decision                  |                                                                                                    | RANT + |
| RANT                                       |                                                       |                                |                                                                                                    |        |
|                                            |                                                       | <b>C</b> complete              | r DWI RANT assessment is required t<br>d for each applicant. Click RANT (or D<br>DWI court) to open the assessment. |        |
| OTHER                                      |                                                       |                                |                                                                                                    |        |
|                                            |                                                       |                                |                                                                                                    |        |
|                                            |                                                       | Q                              |                                                                                                    |        |

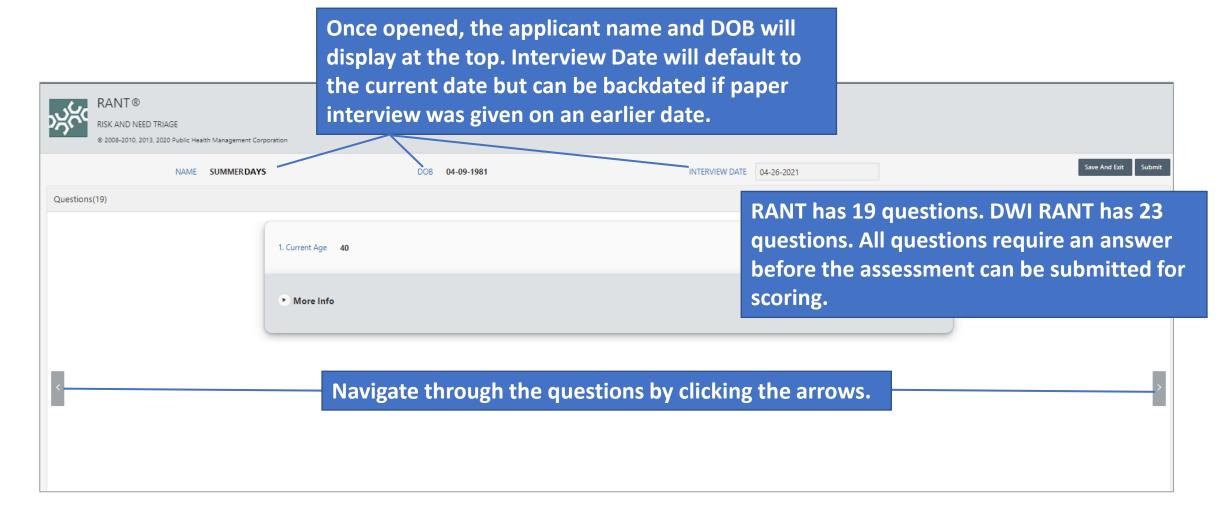

| RANT ®<br>RISK AND NEED TRIAGE<br>© 2008-2010, 2013, 2020 PU | ublic Health Management Corporation |                                                                                                    |                                                                                                    |                      |
|--------------------------------------------------------------|-------------------------------------|----------------------------------------------------------------------------------------------------|----------------------------------------------------------------------------------------------------|----------------------|
| Ν                                                            | NAME SUMMERDAYS                     | DOB 04-09-1981                                                                                                    | INTERVIEW DATE 04-26-2021                                                                                                    | Save And Exit Submit |
| Questions(19)                                                |                                     |                                                                                                    |                                                                                                    | ٣                    |
| <                                                            | If incarcerated, th                 | the past 12 months O Yes O No<br>e question pertains to the 12 months prior to incarceration.<br>eless if the individual tended not to have a steady address or mo | wed around between friends, family members and/or shelters.<br>Each question has three parts:<br>1. Question with answer format<br>2. Coding Rules to guide interviewer to<br>capture the most accurate answers<br>3. More Info section with details on<br>how this question informs results | >                    |

| RANT ®<br>RISK AND NEED TI<br>© 2008-2010, 2013, 2 | RIAGE<br>2020 Public Health Management Corporation |                                                                                                    |                                                                                                    |                      |
|----------------------------------------------------|----------------------------------------------------|----------------------------------------------------------------------------------------------------|----------------------------------------------------------------------------------------------------|----------------------|
|                                                    | NAME SUMMERDAYS                                    | DOB 04-09-1981                                                                                                    | INTERVIEW DATE 04-26-2021                                                                                   | Save And Exit Submit |
| Questions(19)                                      | 2. Homeless du                                     | ring the past 12 months OYes ONo                                                                                                    | If an interview is interrupted, answers<br>can be saved for future completion by<br>clicking Save And Exit. | μ <sup>7</sup>       |
| <                                                  |                                                    | , the question pertains to the 12 months prior to incarceration.<br>nomeless if the individual tended not to have a steady address or mo | oved around between friends, family members and/or shelters.                                                | >                    |

|                | RANT®<br>RISK AND NEED<br>© 2008-2010, 2013 |                    | Management Corporation                                                       |                                                 |                                        |                               |                                    |    |   |                      |
|----------------|---------------------------------------------|--------------------|------------------------------------------------------------------------------|-------------------------------------------------|----------------------------------------|-------------------------------|------------------------------------|----|---|----------------------|
| -              | Age should be between                       | een 1 and 40       |                                                                              |                                                 |                                        |                               |                                    |    |   | ×                    |
|                |                                             | NAME S             | SUMMERDAYS                                                                   | DOB 04-09-1981                                  | I                                      | NTERVIEW DATE 04-26-2         | 021                                |    | I | Save And Exit Submit |
|                | Questions(19)                               |                    |                                                                              |                                                 |                                        |                               |                                    |    |   | ٣                    |
|                |                                             |                    | 5. Age of onset of criminal activity Age show                                | 45<br>Id be between 1 and 40                    |                                        |                               |                                    |    |   |                      |
| alert<br>can c | ing those e                                 | rrors v<br>h the l | ponses, a banner<br>will display. User<br>links to be taken to<br>alid data. | lual was first arrested, or first engaged in ac | ctivity that would have resulted in ar | n arrest or delinquency adjuc | lication if it had been detected l | by |   | >                    |
|                |                                             |                    |                                                                              |                                                 |                                        |                               |                                    |    |   |                      |

|                |                                              | Specialty (                                                           | Courts Referral For | n                                                                   |                                               |               | ,       |
|----------------|----------------------------------------------|-----------------------------------------------------------------------|---------------------|---------------------------------------------------------------------|-----------------------------------------------|---------------|---------|
|                | User is<br>TON row is<br>NO report<br>assess | s returned to the<br>added to the RAI<br>with details of the<br>ment. | NT/DWI RANT         | Applicant Name SUMMER<br>Referral Date 04-26-20<br>Location CIRCUIT | 021                                           | RANT Incomp   | olete + |
| RANT           |                                              |                                                                       |                     |                                                                     |                                               |               |         |
| INTERVIEW DATE | END DATE                                     | ASSESSMENT                                                            | STATUS              | SCORE                                                               | USER ID                                       | ACTIVITY DATE |         |
| 04-26-2021     |                                              | RANT                                                                  | INCOMPLETE          | -                                                                   | ADMIN34                                       | 04-26-2021    |         |
| OTHER          |                                              |                                                                       | t                   | he interviev                                                        | nd complete<br>w, click on th<br>plete buttor | e             | 1-      |

|               | T ®<br>D NEED TRIAGE<br>010, 2013, 2020 Public Health Management Cor | poration          |                |                |            |                         |          |
|---------------|----------------------------------------------------------------------|-------------------|----------------|----------------|------------|-------------------------|----------|
|               | NAME SUMMERDAYS                                                      | 5                 | DOB 04-09-1981 | INTERVIEW DATE | 04-26-2021 | Save And Ex             | t Submit |
| Questions(19) |                                                                      |                   |                |                |            | When the interview is   | ٣        |
|               |                                                                      | 1. Current Age 40 |                |                |            | complete, click Submit. |          |
|               |                                                                      | • More Info       |                |                |            |                         |          |
|               |                                                                      |                   |                |                |            |                         |          |
| <             |                                                                      |                   |                |                |            |                         | >        |
|               |                                                                      |                   |                |                |            |                         |          |

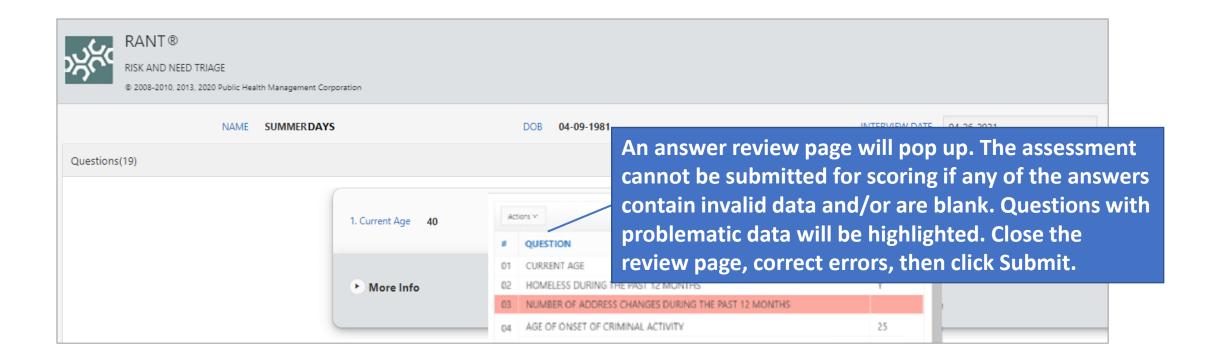

| ž          | RANT ®<br>RISK AND NEED TRIAGE<br>© 2008-2010, 2013, 2020 Public Healt | h Management Corporation |                                                                 |  |
|------------|------------------------------------------------------------------------|--------------------------|-----------------------------------------------------------------|--|
|            | NAME                                                                   | SUMMERDAYS               | DOB 04-09-1981 INTERVIEW DATE 04-26-2021                        |  |
| Questions( | (19)                                                                   |                          |                                                                 |  |
|            |                                                                        | 1. Current Age 40        | RANT X<br>Actions X<br>Close Submit                             |  |
|            |                                                                        | ► More Info              | # QUESTION ANSWER<br>01 CURRENT Once all questions have valid   |  |
|            |                                                                        |                          | NUMBER answers, user can submit for scoring by clicking Submit. |  |

# Assessments - RANT/DWI RANT Results

| GENERAL INFORMATION : SUMMER DAYS                                         |                                    |                                              |                                         |                             | Back Print 🖨           |
|---------------------------------------------------------------------------|------------------------------------|----------------------------------------------|-----------------------------------------|-----------------------------|------------------------|
| 0                                                                         | NAME SUMMER DAYS                   | ;                                            |                                         | REFERRED BY DEFENSE ATTORNE | Y                      |
|                                                                           | DOB 04-09-1981                     |                                              |                                         | REFERRAL DATE 04-26-2021    |                        |
|                                                                           | AGE 40                             |                                              | _                                       | EVALUATED BY PROBATION34    | To return to the       |
| After submitting the in                                                   |                                    |                                              |                                         | EVALUATION DATE 04-26-2021  | application, click Bac |
| and need scores are ca                                                    | Iculated a                         | nd a report                                  |                                         |                             |                        |
| is returned with the qu                                                   | uadrant re                         | sults, any                                   |                                         |                             |                        |
| risk factors identified i                                                 |                                    |                                              |                                         |                             |                        |
|                                                                           |                                    |                                              |                                         |                             |                        |
| any need factors ident                                                    | ified in the                       | e interview.                                 |                                         | CASE TYPE                   | FILING DATE            |
| 04CR-17-52                                                                |                                    | STATE V SUMMER HARRIS                        |                                         | FELONY                      | 01-09-2017             |
| RESULTS                                                                   |                                    |                                              |                                         |                             |                        |
|                                                                           | RANT                               | HIGH RISK                                    | LOW RISK                                |                             |                        |
|                                                                           |                                    |                                              |                                         |                             |                        |
|                                                                           | HIGH NEED                          | Х                                            |                                         |                             |                        |
|                                                                           |                                    |                                              |                                         |                             |                        |
|                                                                           |                                    |                                              |                                         |                             |                        |
|                                                                           | LOW NEED                           |                                              |                                         |                             |                        |
|                                                                           |                                    |                                              |                                         |                             |                        |
| This individual was classified as HIGH RISK and HIGH NEED. Such individua | ils typically require a combinatio | n of services involving intensive treatment, | close monitoring, and accountability fo | or their actions.           |                        |
| The following RISK factors were identified:                               |                                    |                                              |                                         |                             |                        |
|                                                                           |                                    |                                              |                                         |                             |                        |

# Assessments - RANT/DWI RANT Results

| SPC Referral                                           |                                                                                                |                                                        |                                                          |                    |                            |             |               |
|--------------------------------------------------------|------------------------------------------------------------------------------------------------|--------------------------------------------------------|----------------------------------------------------------|--------------------|----------------------------|-------------|---------------|
|                                                        |                                                                                                |                                                        | Specialty Co                                             | urts Referral      | Form                       |             | A             |
|                                                        | Applicant ID 11109                                                                             |                                                        |                                                          |                    | Applicant Name SUMMER DAYS |             | •             |
| Appl                                                   | ication Status PENDING                                                                         |                                                        |                                                          |                    | Referral Date 04-26-2021   |             |               |
|                                                        | Court BENTON                                                                                   |                                                        |                                                          |                    | Location CIRCUIT           |             |               |
| Preliminary Prosecut                                   | or Approval O YES  NO                                                                          |                                                        |                                                          |                    |                            |             |               |
| Show All Party Information Refe<br>Assessments<br>RANT | erring Cases Assessments Substance Use                                                         | Additional Notes Court Ty                              | pe Team Decision                                         |                    |                            |             | +             |
| APPLICANT ID                                           | INTERVIEW DATE                                                                                 | END DATE                                               | ASSESSMENT                                               | STATUS             | SCORE                      | USER ID     | ACTIVITY DATE |
| 11109                                                  | 04-26-2021                                                                                     | 04-26-2021                                             | RANT                                                     | COMPLETE           | HIGH RISK, HIGH NEED       | PROBATION34 | 04-26-2021    |
| OTHER                                                  | The summar<br>including the<br>report is sto<br>and can be a<br>clicking the<br>left of the as | e score. Th<br>red within<br>accessed at<br>blue APPLI | e RANT/DW<br>the applicat<br>any time by<br>CANT ID link | I RANT<br>ion<br>/ |                            |             | 1-1           |

# **Assessments - OTHER**

| SPC Referral                            |                                                  |                                                       |                             |
|-----------------------------------------|--------------------------------------------------|-------------------------------------------------------|-----------------------------|
|                                         |                                                  | Specialty Courts Referral Form                        | Ð                           |
|                                         | Applicant ID 11109                               | Applicant Name SUMMER DAYS                            |                             |
| Appl                                    | ication Status PENDING                           | Referral Date 04-26-2021                              |                             |
|                                         | Court BENTON                                     | Location CIRCUIT                                      |                             |
| Preliminary Prosecut                    | or Approval O YES  NO                            |                                                       |                             |
|                                         |                                                  |                                                       |                             |
| , i i i i i i i i i i i i i i i i i i i | rring Cases Assessments Substance Use Additional | lotes Court Type Team Decision                        | +                           |
| Assessments                             |                                                  |                                                       |                             |
| RANT                                    |                                                  | Additionally, at least one treatment assessment       |                             |
| 11109                                   |                                                  | (TCU5, ASI SEVERITY) is required for each applicant.  | ACTIVITY DATE<br>04-26-2021 |
| 11109                                   | 04-20-2021 04-                                   |                                                       | 1 - 1                       |
| OTHER                                   |                                                  | The results from additional risk/needs assessments    |                             |
|                                         |                                                  |                                                       |                             |
|                                         |                                                  | (ARORA, CARS, ORAS) may also be captured from this    |                             |
|                                         |                                                  | screen.                                               |                             |
|                                         |                                                  |                                                       |                             |
|                                         |                                                  | Click + , complete the modal page and click Create to |                             |
|                                         |                                                  |                                                       |                             |
|                                         |                                                  | capture required details for each assessment.         |                             |

# **Assessments - OTHER**

| SPC Referral                   |                                        |                            |                 |                  |                            |             |               |
|--------------------------------|----------------------------------------|----------------------------|-----------------|------------------|----------------------------|-------------|---------------|
|                                |                                        |                            | Specialty Co    | ourts Referral F | orm                        |             | Ð             |
|                                | Applicant ID 11109                     |                            |                 |                  | Applicant Name SUMMER DAYS |             | •             |
| Арр                            | lication Status PENDING                |                            |                 |                  | Referral Date 04-26-2021   |             |               |
|                                | Court BENTON                           |                            |                 |                  | Location CIRCUIT           |             |               |
| Preliminary Prosecut           | tor Approval 🔿 YES 🖲 NO                |                            |                 |                  |                            |             |               |
|                                |                                        |                            |                 |                  |                            |             |               |
| Show All Party Information Ref | erring Cases Assessments Substance Use | Additional Notes Court Typ | e Team Decision |                  |                            |             |               |
| Assessments                    |                                        |                            |                 |                  |                            |             | +             |
| RANT                           |                                        |                            |                 |                  |                            |             |               |
| APPLICANT ID                   | INTERVIEW DATE                         | END DATE                   | ASSESSMENT      | STATUS           | SCORE                      | USER ID     | ACTIVITY DATE |
| 11109                          | 04-26-2021                             | 04-26-2021                 | RANT            | COMPLETE         | HIGH RISK, HIGH NEED       | PROBATION34 | 04-26-2021    |
|                                |                                        |                            |                 |                  |                            |             | 1 - 1         |
| OTHER                          |                                        |                            |                 |                  |                            |             |               |
| APPLICANT ID                   | ASSESSMENT                             | ASSESSME                   | NT DATE         | RE               | SULTS                      | USER ID     | ACTIVITY DATE |
| 11109                          | TCU 5                                  | 04-29-                     | 2021            | SEVERE (6 OR I   | MORE SYMPTOMS)             | PROBATION34 | 04-26-2021    |
|                                |                                        |                            |                 |                  |                            |             | 1 - 1         |
|                                | Results from                           | all other a                | ssessments      | will             |                            |             |               |
|                                | be captured a                          | and stored                 | within the      |                  |                            |             |               |
|                                |                                        |                            |                 |                  |                            |             |               |
|                                | application to                         | Facilitate                 | team decis      |                  |                            |             |               |

# Substance Use

| SPC Referral                                             |                                                            |                                                                                                    |                              |
|----------------------------------------------------------|------------------------------------------------------------|----------------------------------------------------------------------------------------------------|------------------------------|
|                                                          | S                                                          | pecialty Courts Referral Form                                                                                                    | θ                            |
| Applicant ID                                             | 11109                                                      | Applicant Name                                                                                                    | SUMMER DAYS                  |
| Application Status                                       | PENDING                                                    | Referral Date                                                                                                    | 04-26-2021                   |
| Court                                                    | BENTON                                                     | Location                                                                                                    | CIRCUIT                      |
| Preliminary Prosecutor Approval                          | O yes 🖲 NO                                                 |                                                                                                    |                              |
| Show All Party Information Referring Cases Substance Use | Assessments Substance Use Additional Notes Court Type Team | At least one Primary substa<br>required for each applicant<br>Click + , complete the moda<br>click Create to capture requ<br>for each substance used by | al page and<br>uired details |

# Substance Use

|                                       |                                      | Specialty                      | / Courts Referral Form |             |               |
|---------------------------------------|--------------------------------------|--------------------------------|------------------------|-------------|---------------|
|                                       |                                      |                                |                        |             |               |
| Applicant ID                          | 11109                                |                                | Applicant Name         | SUMMER DAYS |               |
| Application Status                    | PENDING                              |                                | Referral Date          | 04-26-2021  |               |
| Court                                 | BENTON                               |                                | Location               | CIRCUIT     |               |
| Preliminary Prosecutor Approval       | O yes 🖲 NO                           |                                |                        |             |               |
|                                       |                                      |                                |                        |             |               |
| All Party Information Referring Cases | Assessments Substance Use Additional | Notes Court Type Team Decision |                        |             |               |
| tance Use                             |                                      |                                |                        |             |               |
| APPLICANT ID                          | SUBSTANCE                            | USAGE                          | FREQUENCY              | USER ID     | ACTIVITY DATE |
| 11109                                 | ALCOHOL                              | PRIMARY                        | 5-6 TIMES PER WEEK     | PROBATION34 | 04-26-2021    |
|                                       |                                      |                                |                        |             | 04-26-2021    |

Summary rows for each substance entered is captured in the application.

# **Additional Notes**

|                                           |                                                       |                         | Specialty Courts Referral Form                                             |         |              |
|-------------------------------------------|-------------------------------------------------------|-------------------------|----------------------------------------------------------------------------|---------|--------------|
|                                           | Applicant ID 11109                                    |                         | Applicant Name SUMMER DAYS                                                 |         |              |
|                                           | Application Status PENDING<br>Court BENTON            |                         | Additional notes are optional. Click +, <sup>26-2021</sup>                 |         |              |
| Preliminary Prosecutor Approval O YES  NO |                                                       |                         | complete the modal page and click CUT Create to capture notes to help with |         |              |
| w All Pa<br>ditional N                    | arty Information Referring Cases Assessments Substand | ce Use Additional Notes | team collaboration and decision.                                           |         |              |
|                                           | ROLE                                                  |                         | NOTES                                                                      | USER ID | ACTIVITY DAT |
| •                                         |                                                       |                         |                                                                            |         |              |

## **Additional Notes - Examples**

**Treatment Provider:** Applicant's assessment has been scheduled for June 4, 2020.

**Probation Officer:** Defendant is scheduled for risk/need assessment on June 2, 2020.

**Probation Officer/Coordinator:** Defendant completed risk/need assessment and was scheduled for a clinical assessment.

**Coordinator:** Defendant is scheduled to observe program on June 15, 2020. Status review hearing to follow.

## Court Type

| SPC Referral                                                                                                    |                                                                    |             |
|----------------------------------------------------------------------------------------------------|--------------------------------------------------------------------|-------------|
|                                                                                                    | Specialty Courts Referral Form                                     |             |
| Applicant ID 11109                                                                                                    | Applicant Name                                                     | SUMMER DAYS |
| Application Status PENDING                                                                                                    | Referral Date                                                      | 04-26-2021  |
| Court BENTON                                                                                                    | Location                                                           | CIRCUIT     |
| Preliminary Prosecutor Approval O YES  NO                                                                                                    |                                                                    |             |
| Show All Party Information Referring Cases Assessments Substance Use Additional Court Type                                                                                                    | Notes Court Type Team Decision                                     |             |
| SPECIALTY COURT TYPE O ADULT DRUG COURT (HIGH RISK/HIGH NEED)<br>O VETERANS TREATMENT COURT (HIGH RISK/HIGH NEED)<br>O MENTAL HEALTH COURT (HIGH RISK/HIGH NEED)<br>O DWI COURT (HIGH RISK/HIGH NEED)<br>O HOPE/SWIFT COURT (HIGH RISK/LOW NEED)<br>O ALTERNATIVE SENTENCING PROGRAM (LOW RISK/LOW NEED) | Specialty Court Type is required prior to capturing team decision. |             |

## **Team Decision**

| SPC Referral                                                                                     |                                                                                                    |
|--------------------------------------------------------------------------------------------------|----------------------------------------------------------------------------------------------------|
|                                                                                                  | Specialty Courts Referral Form                                                                                                    |
| Applicant ID 11109                                                                               | Applicant Name SUMMER DAYS                                                                                                    |
| Application Status PENDING                                                                       | Referral Date 04-26-2021                                                                                                    |
| Court BENTON                                                                                     | Location CIRCUIT                                                                                                    |
| Preliminary Prosecutor Approval O YES  NO                                                        |                                                                                                    |
| Show All Party Information Referring Cases Assessments Substance Use Additional Notes Court Type | Team Decision                                                                                                    |
|                                                                                                  | Once all required data has been<br>captured in the application, staffing<br>meeting has been held and a decision<br>has been made, click the decision<br>button in the Team Decision section. |

## **Staffing Decision - Reject**

| Docket Notes |                                                                                                    |          | ×                                                                                                    |
|--------------|----------------------------------------------------------------------------------------------------|----------|----------------------------------------------------------------------------------------------------|
| STAFFING     | SUMMER DAYS<br>• YES • NO<br>• 4-26-2021  • • • • • • • • • • • • • • • • • • •                                                                                                    | 2.<br>3. | Complete the Docket Notes modal page<br>information<br>Select Reject<br>Select the reject reason from the box<br>that appears below and click Save |
|              | Accept Reject                                                                                                    |          |                                                                                                    |
| REASON       | APPLICATION CREATED IN ERROR     DEFENDANT DECLINED TO PARTICIPATE     DEFENDANT HAS PENDING CRIMINAL CHARGES ELSEWHERE     HAS CURRENT SEXUAL CHARGE(S)/PRIOR SEXUAL CONVICTION(S)     HAS CURRENT VIOLENT CHARGE(S)/PRIOR VIOLENT CONVICTION(S)     JUDGE DISCRETION     LOW RISK OR LOW NEED |          | Save                                                                                                    |

## **Staffing Decision - Accept**

| Docket Notes                                          |                                                                                              |                                                               |                                     | ×                                                                                                    |
|-------------------------------------------------------|----------------------------------------------------------------------------------------------|---------------------------------------------------------------|-------------------------------------|----------------------------------------------------------------------------------------------------|
| NAME<br>STAFFING<br>HEARING DATE<br>NEXT HEARING DATE | SUMMER DAYS<br>• YES • NO<br>04-26-2021<br>05-03-2021                                        |                                                               | 2                                   | <ul> <li>Complete the Docket Notes modal page<br/>information</li> <li>Select Accept</li> <li>Enter sentencing notes in the box that<br/>appears below and click Save</li> </ul>                                                                                                    |
| TEAM PRESENT                                          | <ul> <li>TREATMENT34 (TRMT)</li> <li>DEFENSE34 (APD)</li> <li>PROSECUTION34 (APA)</li> </ul> | <ul> <li>PROBATION34 (PRO)</li> <li>ADMIN34 (ADMN)</li> </ul> | ) Z JUDGE34 (J)<br>STUDENT34 (OTHR) | Sentencing Notes Example: On August 1, 2020, the                                                                                                    |
| SENTENCING NOTES                                      |                                                                                              | Accept Reject                                                 | t                                   | defendant, Perry Aye, was sentenced to 16 months<br>probation for Possession of Controlled Substance<br>(Felony-C). Aye was ordered to pay \$500 fines, \$250<br>DNA testing fee, \$20 booking fee, \$150 court costs,<br>\$125 drug crime fee, and \$150 public defender fee.<br>Aye was ordered to complete Drug Court. |
|                                                       |                                                                                              |                                                               |                                     | Save                                                                                                    |

## **Updated Applicants Dashboard**

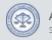

Arkansas SCALES Specialty Court Application & Legal Exchange System

Specialty Court Applicants

Download Excel

#### **Refer Individual to a Specialty Court**

Once decision is captured, user is returned to the Applicants dashboard. Banner message will confirm applicant decision was captured.

| PPLICANT ID | NAME           | REFERRING CASES                                            | DATE CREATED | STATUS   | SPC CASE ID | PRINT    | CREATED BY  | CASE TYPE               |
|-------------|----------------|------------------------------------------------------------|--------------|----------|-------------|----------|-------------|-------------------------|
| 11106       | BACON, CHRIS P | 04CR-16-1075                                               | 04-09-2021   | ACCEPTED | 04TX-21-10  | 0        | ADMIN34     | ADULT DRUG COURT        |
| 11097       | BARKER, BOB    | 04CR-17-1359, 04CR-17-1562, 04CR-17-<br>1970, 72CR-15-496A | 03-09-2021   | ACCEPTED | Ifaccon     | tod a    | Specialty   | DULT DRUG COURT         |
| 11095       | BOURNE, STAR   | 04CR-16-1498                                               | 03-09-2021   | ACCEPTED | n accep     | ieu, a   | Specialty   | ULT DRUG COURT          |
| 11102       | BRYAN, BOBBY   | 04CR-18-465                                                | 03-29-2021   | ACCEPTED | Court C     | ase w    | ill be crea | ted. PULT DRUG COURT    |
| 11094       | CANDY, BUCK    | 04CR-18-1646                                               | 03-09-2021   | ACCEPTED |             |          |             | DPE/SWIFT COURT         |
| 11109       | DAY, SUMMER    | 04CR-17-52                                                 | 04-26-2021   | ACCEPTED | 04TX-21-12  | <b>e</b> | ADMIN34     | ADULT DRUG COURT        |
| 11100       | FISHBACK, HUGH |                                                            |              | ACCEPTED | 04TX-21-6   | 0        | STUDENT34   | DWI COURT               |
| 11101       | HAMMER, MAE    | O4CR-1 Application STAT                                    | US WIII be   | ACCEPTED | 04TX-21-7   | 0        | STUDENT34   | ADULT DRUG COURT        |
| 11107       | LYONS, LACY    | <sup>04CR-1</sup> updated with de                          | cision       | ACCEPTED | 04TX-21-11  | 0        | ADMIN34     | DWI COURT               |
| 11103       | ROACH, ISA     | 04CR-1                                                     |              | ACCEPTED | 04TX-21-9   | 0        | STUDENT34   | VETERANS TREATMENT COUR |
| 11096       | ROWE, CHANCE   | 04CR-17-1111                                               | 03-09-2021   | ACCEPTED | 04TX-21-3   | 0        | STUDENT34   | ADULT DRUG COURT        |
| 11098       | SWEET, CANDY   | 04CR-18-2037, 14CR-14-216                                  | 03-09-2021   | ACCEPTED | 04TX-21-5   | <b>e</b> | STUDENT34   | ADULT DRUG COURT        |
| 11099       | GERE, RICHARD  | 04CR-18-607                                                | 03-12-2021   | PENDING  |             |          | STUDENT34   |                         |

To access applicant data regardless of status, click APPLICANT ID link. Those still in PENDING status can be edited by all team members until the decision is captured.

# Case Management Dashboard

## **Case Management Dashboard**

| Q~                |                         | Go Actions ~               |                                        |                                 |                                                      |              |                   |                    |                   | Download E  |
|-------------------|-------------------------|----------------------------|----------------------------------------|---------------------------------|------------------------------------------------------|--------------|-------------------|--------------------|-------------------|-------------|
| PHASE             | NAME                    | STATUS                     | REFERRING CASES                        | CASE TYPE                       | NEXT HEARING DATE                                    | DOCKET NOTES | SUPERVISION NOTES | DRUG TEST          | DRUG TEST RESULTS | CASE HISTO  |
| PHASE 1           | FISHBACK, HUGH          | TRTMNT-CCC-30 DAYS         | 04CR-09-858, 04CR-18-9                 | DWI COURT                       | 03-19-2021                                           | 血            | ľ                 | <u>д</u>           | <u>.dd</u>        | <b>&gt;</b> |
| PHASE 1           | DAY, SUMMER             | ACTIVE                     | 04CR-17-52                             | ADULT DRUG COURT                | 04-26-2021                                           | <b></b>      | ľ                 | Д                  | <u>.ht</u>        | E           |
|                   |                         | _                          |                                        |                                 | 04-22-2021                                           | <b></b>      | ľ                 | <u>д</u>           | <u>dd</u>         | <b>&gt;</b> |
| Case              | Manager                 | nent Dash                  | board displays al                      | l accepted                      | 04-21-2021                                           | <b></b>      | ľ                 | <u>д</u>           | <u>dd</u>         | <b>&gt;</b> |
|                   |                         |                            |                                        |                                 |                                                      |              |                   |                    |                   |             |
| ticina            | ats and a               | llows usors                | to conturo rovic                       | court                           | 04-14-2021                                           | <b></b>      | Ø                 | <u>д</u>           | <u>dd</u>         |             |
|                   |                         |                            | s to capture revie                     | ew nearing                      | 04-14-2021<br>04-05-2021                             | <u>血</u>     | ľ                 | <u>م</u><br>م      | lad.<br>lad       |             |
|                   |                         |                            |                                        | ew nearing                      |                                                      | 血<br>血<br>血  | _                 |                    |                   | _           |
| cket) ı           | notes, su               | pervision n                | otes, and drug to                      | ew nearing<br>ests;             | 04-05-2021                                           |              | ľ                 | Ä                  | ht                | <b>b</b>    |
| cket) ı           | notes, su               | pervision n                |                                        | ew nearing<br>ests;             | 04-05-2021<br>04-30-2021                             |              | C<br>C            | <u>م</u><br>م      | Land<br>Land      |             |
| cket) ı<br>nage p | notes, su<br>phase, sta | pervision n<br>itus, and h | otes, and drug to<br>earing dates; and | ew hearing<br>ests;<br>d view a | 04-05-2021<br>04-30-2021<br>04-14-2021               |              | e<br>e<br>e       | <u>ک</u><br>ک<br>ک | Lut<br>Lut        |             |
| cket) ı<br>nage p | notes, su<br>phase, sta | pervision n<br>itus, and h | otes, and drug to                      | ew hearing<br>ests;<br>d view a | 04-05-2021<br>04-30-2021<br>04-14-2021<br>04-07-2021 |              |                   | ۵<br>۵<br>۵<br>۵   |                   |             |

#### New Case – Phase and Status

| Q~         |                | Go Actions ~         |                                                       |                          |                   |              |                   |           |                   | Download Exc |
|------------|----------------|----------------------|-------------------------------------------------------|--------------------------|-------------------|--------------|-------------------|-----------|-------------------|--------------|
| PHASE      | NAME           | STATUS               | REFERRING CASES                                       | CASE TYPE                | NEXT HEARING DATE | DOCKET NOTES | SUPERVISION NOTES | DRUG TEST | DRUG TEST RESULTS | CASE HISTOR  |
| PHASE 1    | FISHBACK, HUGH | TRTMNT-CCC-30 DAYS   | 04CR-09-858, 04CR-18-9                                | DWI COURT                | 03-19-2021        | 血            | ľ                 | д         | htt               | <b>&gt;</b>  |
| HASE 1     | DAY, SUMMER    | ACTIVE               | 04CR-17-52                                            | ADULT DRUG COURT         | 04-26-2021        | 血            | ľ                 | <u> </u>  | htt               | <b>&gt;</b>  |
| HASE 1     |                |                      |                                                       | DWI COURT                | 04-22-2021        | 血            | ľ                 | <u>д</u>  | htt               | E            |
| HASE 1     | Jpon ent       | ry to Specia         | alty                                                  | ADULT DRUG COURT         | 04-21-2021        | <u></u>      | ľ                 | <u>д</u>  | <u>ldd</u>        | <b>&gt;</b>  |
| HASE 1     | ourt Dh        | ase is set P         |                                                       | VETERANS TREATMENT COURT | 04-14-2021        | 血            | Ø                 | <u> </u>  | htt               | <b>-</b>     |
| HASE 1     |                |                      |                                                       | ADULT DRUG COURT         | 04-05-2021        | 血            | Ø                 | <u> </u>  | htt               | <b>b</b>     |
| HASE 1     | ind Statu      | is is set to A       | ACTIVE.                                               | ADULT DRUG COURT         | 04-30-2021        | 血            | ľ                 | <u> </u>  | htt               | <b>b</b>     |
| HASE 1     |                | nome                 | 16                                                    | ADULT DRUG COURT         | 04-14-2021        | 血            | ľ                 | <u> </u>  | <u>latit</u>      | <b>&gt;</b>  |
| HASE 2     | ROWE, CHANCE   | ACTIVE               | 04CR-17-1111                                          | ADULT DRUG COURT         | 04-07-2021        | 血            | Ø                 | <u> </u>  | <u>latit</u>      |              |
| HASE 2     | BARKER, BOB    | TRTMNT-PRIV FACILITY | 04CR-17-1359, 04CR-17-1562, 040<br>1970, 72CR-15-496A | R-17- ADULT DRUG COURT   | 03-19-2021        | 1<br>1       | I                 | <u> </u>  | Ltd.              | <b>&gt;</b>  |
| RADUATED   | BOURNE, STAR   |                      | 04CR-16-1498                                          | ADULT DRUG COURT         | 03-17-2021        | 血            | ľ                 | <u> </u>  | htt               |              |
| FERMINATED | CANDY, BUCK    |                      | 04CR-18-1646                                          | HOPE/SWIFT COURT         |                   | 血            |                   | <u>д</u>  | hit               | <b>&gt;</b>  |

## New Case – Case History

|                  | <b>Arkansas S</b><br>Decialty Court |                         | egal Exchange Sys | tem       |                                                             |                                                               |                                                                                                    |                                                 |                                                    |                    |               |
|------------------|-------------------------------------|-------------------------|-------------------|-----------|-------------------------------------------------------------|---------------------------------------------------------------|----------------------------------------------------------------------------------------------------|-------------------------------------------------|----------------------------------------------------|--------------------|---------------|
| GENERAL I        | NFORMATIO                           | N                       |                   |           |                                                             |                                                               |                                                                                                    |                                                 |                                                    |                    |               |
| C                |                                     |                         |                   | N         | ME SUMMER DAY                                               |                                                               | DOB/AGE                                                                                              | 04-09-1981 / 40                                 |                                                    |                    |               |
| ( ) P            | 21                                  |                         |                   | PH        | ASE PHASE 1                                                 |                                                               | STATUS                                                                                               | ACTIVE                                          |                                                    |                    |               |
| 6                | 0                                   |                         |                   | ADDR      | ESS 123 MAIN ST<br>PRAIRIE ROSE, AR                         | C                                                             | PHONE                                                                                                | (501) 999-9999                                  |                                                    |                    |               |
| N                | 31                                  |                         |                   | EDUCAT    | ON HIGH SCHOOL GRADUATE                                     | Z                                                             | EMPLOYMENT                                                                                           | PART TIME (< 32 HRS )                           | ß                                                  |                    |               |
| Choose Fi        | le No file ch                       |                         | and st            | tatus i   | notes, phas<br>note are aut<br>Case History.                | omatically                                                    |                                                                                                    |                                                 |                                                    |                    |               |
| Q~               |                                     |                         | Go Actions ~      |           |                                                             |                                                               |                                                                                                    |                                                 |                                                    | D                  | ownload Excel |
| NOTES<br>TYPE    | HEARING<br>DATE                     | NEXT<br>HEARING<br>DATE | INCENTIVES        | SANCTIONS | NOTES                                                       |                                                               |                                                                                                    |                                                 |                                                    | DATE               | USER ID       |
| STATUS<br>NOTE   | -                                   | -                       | -                 | -         | PHASE 1 STATUS ACTIVE                                       |                                                               |                                                                                                    |                                                 |                                                    | 04-<br>16-<br>2021 | ADMIN34       |
| PHASE<br>NOTE    | -                                   | -                       | -                 | -         | ENTERED INTO PHASE 1                                        |                                                               |                                                                                                    |                                                 |                                                    | 04-<br>16-<br>2021 | ADMIN34       |
| HEARING<br>NOTES | 04-16-<br>2021                      | 04-23-2021              | -                 | -         | DEFENDANT WAS SENTENCED T<br>TESTING FEE, \$20 BOOKING FEE, | TO 16 MONTHS PROBATION FOR<br>, \$150 COURT COSTS, \$125 DRUG | POSSESSION OF CONTROLLED SUBSTANCE (FELONY-C).<br>CRIME FEE, AND \$150 PUBLIC DEFENDER FEE. DEFENDAI | DEFENDANT WAS ORDERED<br>NT WAS ORDERED TO COM! | TO PAY \$500 FINES, \$250 DNA<br>PLETE DRUG COURT. | 04-<br>16-<br>2021 | ADMIN34       |

|          |                | Go Actions ~       |                           |               |                                     |              |                   |                                             |                   | Download Exce |
|----------|----------------|--------------------|---------------------------|---------------|-------------------------------------|--------------|-------------------|---------------------------------------------|-------------------|---------------|
| PHASE    | NAME           | STATUS             | REFERRING CASES           | CASE TYPE     | NEXT HEARING DATE                   | DOCKET NOTES | SUPERVISION NOTES | DRUG TEST                                   | DRUG TEST RESULTS | CASE HISTOR   |
| HASE 1   | FISHBACK, HUGH | TRTMNT-CCC-30 DAYS | 04CR-09-858, 04CR-18-9    | PHASES        |                                     |              | ×                 | д                                           | ht                | <b>&gt;</b>   |
| HASE 1   | DAY, SUMMER    | ACTIVE             | 04CR-17-52                |               |                                     |              |                   | <u> </u>                                    | and the           | <b>&gt;</b>   |
| ASE 1    | LYONS, LACY    | ACTIVE             | 04CR-17-14                | NAME          | SWEET, CANDY                        |              |                   | <u> </u>                                    | <u>.dd</u>        | E             |
| HASE 1   | BACON, CHRIS P | ACTIVE             | 04CR-16-1075              | CURRENT PHASE | PHASE 1                             |              |                   | <u> </u>                                    | <u>dul</u>        | E             |
| ASE 1    | ROACH, ISA     | ACTIVE             | 04CR-14-1373, 04CR-16-667 |               | 04.05.0004 ED                       |              |                   | <u> </u>                                    | <u>dd</u>         | <b>b</b>      |
| ASE 1    | BRYAN, BOBBY   | ACTIVE             | 04CR-18-465               | END DATE      | 04-26-2021                          |              |                   | <u> </u>                                    | ald               | <b>&gt;</b>   |
| HASE 1   | HAMMER, MAE    | ACTIVE             | 04CR-17-274               | NEW PHASE     | PHASE 2 ¢                           |              |                   | <u> </u>                                    | ad.               | <b>-</b>      |
| IASE 1 🛌 | SWEET, CANDY   | ACTIVE             | 04CR-18-2037, 14CR-14-216 | START DATE    | 04-27-2021                          |              |                   | <u> </u>                                    | ad.               | <b>-</b>      |
| То       |                | hasa aliaki        | ha hlua link              |               | 04-27-2021                          |              |                   | <u> </u>                                    | ad.               |               |
|          |                |                    | the blue link 🦌           | - NOTES       | completed requirements for phase 1. |              |                   | <u>ــــــــــــــــــــــــــــــــــــ</u> | ald               | Þ             |
| 1        |                |                    |                           |               |                                     |              |                   | Д                                           | ad                |               |
|          | t to the       | participant        | , complete                |               |                                     |              | 2                 | _                                           |                   |               |
| nex      | t to the p     |                    |                           |               |                                     |              | //                | <u>д</u>                                    | lill              | 5             |
| nex      |                | age, and cl        |                           | -             |                                     |              |                   |                                             |                   |               |

| Q.~    |                | Go Actions ~       |                             |                          |                   |              |                   |                                             |                   | Download Exc |
|--------|----------------|--------------------|-----------------------------|--------------------------|-------------------|--------------|-------------------|---------------------------------------------|-------------------|--------------|
| PHASE  | NAME           | STATUS             | REFERRING CASES             | CASE TYPE                | NEXT HEARING DATE | DOCKET NOTES | SUPERVISION NOTES | DRUG TEST                                   | DRUG TEST RESULTS | CASE HISTOR  |
| HASE 1 | FISHBACK, HUGH | TRTMNT-CCC-30 DAYS | 04CR-09-858, 04CR-18-9      | DWI COURT                | 03-19-2021        | 血            | ľ                 | <u> </u>                                    | htt               | <b>-</b>     |
| HASE 1 | DAY, SUMMER    | ACTIVE             | 04CR-17-52                  | ADULT DRUG COURT         | 04-26-2021        | 血            | ľ                 | <u> </u>                                    | htt               | <b>&gt;</b>  |
| HASE 1 | LYONS, LACY    | ACTIVE             | 04CR-17-14                  | DWI COURT                | 04-22-2021        | <b></b>      | ľ                 | <u> </u>                                    | <u>dil</u>        | <b>&gt;</b>  |
| HASE 1 | BACON, CHRIS P | ACTIVE             | 04CR-16-1075                | ADULT DRUG COURT         | 04-21-2021        | <b></b>      | ľ                 | <u> </u>                                    | <u>lilil</u>      | <b>&gt;</b>  |
| HASE 1 | ROACH, ISA     | ACTIVE             | 04CR-14-1373, 04CR-16-667   | VETERANS TREATMENT COURT | 04-14-2021        | <b></b>      | ľ                 | <u> </u>                                    | <u>lilil</u>      | <b>&gt;</b>  |
| HASE 1 | BRYAN, BOBBY   | ACTIVE             | 04CR-18-465                 | ADULT DRUG COURT         | 04-05-2021        | 血            | ľ                 | <u> </u>                                    | <u>latit</u>      |              |
| HASE 1 | HAMMER, MAE    | ACTIVE             | 04CR-17-274                 | ADULT DRUG COURT         | 04-30-2021        | 血            | ľ                 | <u> </u>                                    | <u>latit</u>      |              |
| HASE 2 | SWEET, CANDY   | ACTIVE             | 04CR-18-2037, 14CR-14-216   | ADULT DRUG COURT         | 04-14-2021        | 血            | Ĩ                 | <u> </u>                                    | <u>lan</u>        | <b>&gt;</b>  |
|        | •              |                    | 0                           | ADULT DRUG COURT         | 04-07-2021        | 血            | ľ                 | <u> </u>                                    | <u>latit</u>      | <b>&gt;</b>  |
| Pha    | ase is upo     | lated on th        | e Case (R-17-1562, 04CR-17- | ADULT DRUG COURT         | 03-19-2021        | <b></b>      | ľ                 | <u>ــــــــــــــــــــــــــــــــــــ</u> | [dil              | Þ            |
| Ma     | nagemer        | nt Dashboa         | rd. It is                   | ADULT DRUG COURT         | 03-17-2021        | 血            | Ĩ                 | <u> </u>                                    | <u>111</u>        | E            |
|        |                | d on Case F        |                             | HOPE/SWIFT COURT         |                   | 血            | ľ                 | Д                                           | [dif              |              |

| 2~     |                | Go Actions ~         |                                                            |                |                                                    |              |                   |           |                   | Download Excel |
|--------|----------------|----------------------|------------------------------------------------------------|----------------|----------------------------------------------------|--------------|-------------------|-----------|-------------------|----------------|
| PHASE  | NAME           | STATUS               | REFERRING CASES                                            | CASE TYPE      | NEXT HEARING DATE                                  | DOCKET NOTES | SUPERVISION NOTES | DRUG TEST | DRUG TEST RESULTS |                |
| HASE 1 | FISHBACK, HUGH | TRTMNT-CCC-30 DAYS   | 04CR-09-858, 04CR-18-9                                     | PHASE STATUS   |                                                    |              |                   | ×         | ht                | <b>&gt;</b>    |
| HASE 1 | DAY, SUMMER    | ACTIVE               | 04CR-17-52                                                 |                |                                                    |              |                   |           | <u>dd</u>         | <b>&gt;</b>    |
| HASE 1 | LYONS, LACY    | ACTIVE               | 04CR-17-14                                                 | NAME           | BARKER, BOB                                        |              |                   |           | dil               | <b>&gt;</b>    |
| HASE 1 | BACON, CHRIS P | ACTIVE               | 04CR-16-1075                                               |                |                                                    |              |                   |           | <u>dd</u>         | <b>&gt;</b>    |
| HASE 1 | ROACH, ISA     | ACTIVE               | 04CR-14-1373, 04CR-16-667                                  | CURRENT STATUS | TRTMNT-PRIV FACILITY                               |              |                   |           | <u>dd</u>         | <b>&gt;</b>    |
| ASE 1  | BRYAN, BOBBY   | ACTIVE               | 04CR-18-465                                                |                |                                                    |              |                   |           | ht                | <b>&gt;</b>    |
| ASE 1  | HAMMER, MAE    | ACTIVE               | 04CR-17-274                                                | END DATE       | 04-26-2021                                         |              |                   |           | and the           | <b>&gt;</b>    |
| HASE 1 | SWEET, CANDY   | ACTIVE               | 04CR-18-2037, 14CR-14-216                                  | NEW STATUS     | ACTIVE                                             | \$           |                   |           | and the           | <b>&gt;</b>    |
| ASE 2  | ROWE, CHANCE   | ACTIVE               | 04CR-17-1111                                               |                |                                                    | -            |                   |           | and the           | <b>&gt;</b>    |
| HASE 2 | BARKER, BOB    | TRTMNT-PRIV FACILITY | 04CR-17-1359, 04CR-17-1562, 04CR-17-<br>1970, 72CR-15-496A | START DATE     | ABSCONDED<br>INCARCERATED                          | <b></b>      |                   |           | all               | <b>b</b>       |
|        |                |                      |                                                            | NOTES          | TREATMENT-CCC-30 DAYS                              |              |                   | ×         | ht                | <b>&gt;</b>    |
| To     | change St      | tatus, click         | the blue link 🧹                                            |                | TREATMENT-CCC-60 DAYS<br>TREATMENT-CCC-90 DAYS     |              |                   |           | <u>dd</u>         | <b>&gt;</b>    |
|        |                |                      |                                                            |                | TREATMENT-CCC-180 DAYS                             |              | 1.                |           |                   | 1 - 12 of 1    |
| ne     | ki io ine      | participant,         | , complete                                                 |                | TREATMENT-CCC-1 YEAR<br>TREATMENT-PRIVATE FACILITY |              |                   |           |                   |                |
| the    | modal n        | age, and cl          | ick Save.                                                  |                | PENDING REVOCATION                                 |              |                   |           |                   |                |
|        |                |                      |                                                            |                | ACTIVE                                             |              |                   |           |                   |                |
|        |                |                      |                                                            |                | CLOSED                                             |              |                   |           |                   |                |

| 2~      |                | Go Actions ∽       |                                                            |                          |                   |              |                   |                                             |                                                                                                    | Download Excel |
|---------|----------------|--------------------|------------------------------------------------------------|--------------------------|-------------------|--------------|-------------------|---------------------------------------------|----------------------------------------------------------------------------------------------------|----------------|
| PHASE   | NAME           | STATUS             | REFERRING CASES                                            | CASE TYPE                | NEXT HEARING DATE | DOCKET NOTES | SUPERVISION NOTES | DRUG TEST                                   | DRUG TEST RESULTS                                                                                                    |                |
| HASE 1  | FISHBACK, HUGH | TRTMNT-CCC-30 DAYS | 04CR-09-858, 04CR-18-9                                     | DWI COURT                | 03-19-2021        | 血            | ľ                 | <u> </u>                                    | ald                                                                                                    | <b>&gt;</b>    |
| IASE 1  | DAY, SUMMER    | ACTIVE             | 04CR-17-52                                                 | ADULT DRUG COURT         | 04-26-2021        | <b></b>      | ſ                 | <u> </u>                                    | ad                                                                                                    | Þ              |
| IASE 1  | LYONS, LACY    | ACTIVE             | 04CR-17-14                                                 | DWI COURT                | 04-22-2021        | <b></b>      | ľ                 | <u> </u>                                    | an                                                                                                    | <b>F</b>       |
| ASE 1   | BACON, CHRIS P | ACTIVE             | 04CR-16-1075                                               | ADULT DRUG COURT         | 04-21-2021        | <b></b>      | ľ                 | <u> </u>                                    | and the second second s | Þ              |
| ASE 1   | ROACH, ISA     | ACTIVE             | 04CR-14-1373, 04CR-16-667                                  | VETERANS TREATMENT COURT | 04-14-2021        | <b></b>      | ľ                 | <u> </u>                                    | and the second second s | <b>&gt;</b>    |
| ASE 1   | BRYAN, BOBBY   | ACTIVE             | 04CR-18-465                                                | ADULT DRUG COURT         | 04-05-2021        | 1<br>1       | ľ                 | <u> </u>                                    | <u>dd</u>                                                                                                    | <b>b</b>       |
| ASE 1   | HAMMER, MAE    | ACTIVE             | 04CR-17-274                                                | ADULT DRUG COURT         | 04-30-2021        | <b></b>      | ľ                 | <u> </u>                                    | and the second second s | E              |
| ASE 2   | SWEET, CANDY   | ACTIVE             | 04CR-18-2037, 14CR-14-216                                  | ADULT DRUG COURT         | 04-14-2021        | <b></b>      | ľ                 | <u> </u>                                    | <u>dıl</u>                                                                                                    | <b>F</b>       |
| ASE 2   | ROWE, CHANCE   | ACTIVE             | 04CR-17-1111                                               | ADULT DRUG COURT         | 04-07-2021        | 盦            | ľ                 | <u> </u>                                    | <u>lılıl</u>                                                                                                    | <b>&gt;</b>    |
| ASE 2   | BARKER, BOB    | ACTIVE             | 04CR-17-1359, 04CR-17-1562, 04CR-17-<br>1970, 72CR-15-496A | ADULT DRUG COURT         | 03-19-2021        | <b></b>      | Ø                 | <u>ــــــــــــــــــــــــــــــــــــ</u> | an                                                                                                    |                |
| ADUATED | BOURI          |                    |                                                            | ADULT DRUG COURT         | 03-17-2021        | <b></b>      | ſ                 | <u> </u>                                    | ad                                                                                                    | <b>b</b>       |
| MINATED | candy Stat     | us is updat        | ted on the Case                                            | HOPE/SWIFT COURT         |                   | 盦            | ß                 | <u> </u>                                    | and the                                                                                                    | <b>-</b>       |

## **Supervision Notes**

Go Actions V

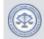

Q v

#### Arkansas SCALES Specialty Court Application & Legal Exchange System

To enter supervision notes, click the SUPERVISION NOTES icon for the participant.

Specialty Court Cases

| PHASE     | NAME           | STATUS             | REFERRING CASES                                            | CASE TYPE                | NEXT HEARING DATE | DOCKET NOTES | SUPERVISION NOTES | DRUG TEST | DRUG TEST RESULTS                                                                                                    | CASE HISTORY |
|-----------|----------------|--------------------|------------------------------------------------------------|--------------------------|-------------------|--------------|-------------------|-----------|----------------------------------------------------------------------------------------------------|--------------|
| PHASE 1   | FISHBACK, HUGH | TRTMNT-CCC-30 DAYS | 04CR-09-858, 04CR-18-9                                     | DWI COURT                | 03-19-2021        | 血            |                   | <u>д</u>  | an                                                                                                    | <b>&gt;</b>  |
| PHASE 1   | DAY, SUMMER    | ACTIVE             | 04CR-17-52                                                 | ADULT DRUG COURT         | 04-26-2021        | 血            |                   | <u> </u>  | and the second second s | <b>&gt;</b>  |
| PHASE 1   | LYONS, LACY    | ACTIVE             | 04CR-17-14                                                 | DWI COURT                | 04-22-2021        | <b></b>      | ß                 | <u> </u>  | an                                                                                                    | <b>&gt;</b>  |
| PHASE 1   | BACON, CHRIS P | ACTIVE             | 04CR-16-1075                                               | ADULT DRUG COURT         | 04-21-2021        | <u></u>      | ß                 | <u> </u>  | ad                                                                                                    | Þ            |
| PHASE 1   | ROACH, ISA     | ACTIVE             | 04CR-14-1373, 04CR-16-667                                  | VETERANS TREATMENT COURT | 04-14-2021        | 血            | ß                 | <u> </u>  | ad                                                                                                    | <b>F</b>     |
| HASE 1    | BRYAN, BOBBY   | ACTIVE             | 04CR-18-465                                                | ADULT DRUG COURT         | 04-05-2021        | <u></u>      | ß                 | <u> </u>  | ad                                                                                                    | <b>b</b>     |
| HASE 1    | HAMMER, MAE    | ACTIVE             | 04CR-17-274                                                | ADULT DRUG COURT         | 04-30-2021        | <u></u>      | ß                 | <u> </u>  | ad                                                                                                    | <b>b</b>     |
| HASE 2    | SWEET, CANDY   | ACTIVE             | 04CR-18-2037, 14CR-14-216                                  | ADULT DRUG COURT         | 04-14-2021        | 血            | ß                 | <u> </u>  | ad                                                                                                    | <b>b</b>     |
| HASE 2    | ROWE, CHANCE   | ACTIVE             | 04CR-17-1111                                               | ADULT DRUG COURT         | 04-07-2021        | <u></u>      | ß                 | <u> </u>  | ald                                                                                                    | <b>b</b>     |
| HASE 2    | BARKER, BOB    | ACTIVE             | 04CR-17-1359, 04CR-17-1562, 04CR-17-<br>1970, 72CR-15-496A | ADULT DRUG COURT         | 03-19-2021        | <b></b>      | ſ                 | <u> </u>  | [an]                                                                                                    | Þ            |
| GRADUATED | BOURNE, STAR   |                    | 04CR-16-1498                                               | ADULT DRUG COURT         | 03-17-2021        | 血            | ß                 | <u> </u>  | ad                                                                                                    | <b>b</b>     |
| ERMINATED | CANDY, BUCK    |                    | 04CR-18-1646                                               | HOPE/SWIFT COURT         |                   | m            | Ø                 | <u> </u>  | ad                                                                                                    | <b>&gt;</b>  |

## **Supervision Notes**

| Supervision Notes | ×                                                                                                    |                                                  |
|-------------------|----------------------------------------------------------------------------------------------------|--------------------------------------------------|
| CASE ID<br>NAME   | 04TX-21-10<br>BACON, CHRIS P                                                                                                    | Complete the<br>modal page and<br>click Add Note |
| TYPE              | MEETING                                                                                                    |                                                  |
| DATE              | 04-12-2021                                                                                                    |                                                  |
| NOTES             | BACON PRESENTED UPDATED RESUME AND A CERTIFICATE FROM<br>AN ONLINE TIPS FOR JOB SEEKING COURSE THAT WAS<br>ASSIGNED TO HIM. HE HAS APPLIED AT DENNYS AND A LOCAL<br>CAFE. |                                                  |
| Note # 9          | Cancel Add Note                                                                                                    |                                                  |

## **Supervision Notes**

| Speci.                                  | ansas SC/<br>alty Court App |         | l Exchange Systen | n         |                                                                                        |                                                             |                                        |                     |                       |                    |                 |                                                                | BACON, CHRIS F                        |
|-----------------------------------------|-----------------------------|---------|-------------------|-----------|----------------------------------------------------------------------------------------|-------------------------------------------------------------|----------------------------------------|---------------------|-----------------------|--------------------|-----------------|----------------------------------------------------------------|---------------------------------------|
| GENERAL INFO                            | ORMATION                    |         |                   |           |                                                                                        |                                                             |                                        |                     |                       |                    |                 |                                                                | Lat                                   |
|                                         |                             |         |                   | NAM       | BACON, CHRIS P                                                                         |                                                             |                                        | DOB/AGE             | 12-25-1982 / 38       |                    |                 |                                                                |                                       |
|                                         | )                           |         |                   | ADDRESS   | 13441 W MAIN<br>HIWASSE AR 72739                                                       | Ø                                                           |                                        | PHONE               | (501) 999-9999        |                    |                 |                                                                |                                       |
|                                         | <b></b>                     |         |                   | PHASE     | PHASE 1                                                                                |                                                             |                                        | STATUS              | ACTIVE                |                    |                 |                                                                |                                       |
| Choose File                             | No file ch                  |         |                   | EDUCATION | GED                                                                                    | Z                                                           |                                        | EMPLOYMENT          | UNEMPLOYED            | Ø                  |                 |                                                                |                                       |
| Q~                                      |                             |         |                   |           |                                                                                        |                                                             |                                        |                     |                       |                    |                 |                                                                | Download Excel                        |
| NOTES TYPE                              | HEARING                     | HEARING |                   |           | NOTES                                                                                  |                                                             |                                        |                     |                       |                    |                 | DATE                                                           | Download Excel                        |
|                                         | HEARING<br>DATE             |         |                   | SANCTIONS | NOTES<br>BACON PRESENTED UPD<br>LOCAL CAFE.                                            | DATED RESUME AND A CERTIFIC                                 | ATE FROM AN ONLINE TIPS FOR JOB SEEKIN | NG COURSE THAT WA   | S ASSIGNED TO HIM. HE | HAS APPLIED AT DEM | NINYS AIND A    | <b>DATE</b><br>04-<br>12-<br>2021                              | Download Excel USER ID PROBATION34    |
|                                         |                             | HEARING |                   |           | BACON PRESENTED UPD<br>LOCAL CAFE.                                                     | DATED RESUME AND A CERTIFIC                                 |                                        | NG COURSE THAT WA   | S ASSIGNED TO HIM. HE | HAS APPLIED AT DEM | NINYS AIND A    | 04-                                                            | USER ID                               |
| PROBATION<br>OFFICER<br>MEETING         |                             | HEARING |                   |           | BACON PRESENTED UPD<br>LOCAL CAFE.<br>EDUCATION CHANGED                                | ) TO GED NOTES : OBTAINED GE                                |                                        |                     |                       |                    | NINYS AND A     | 04-<br>12-<br>2021<br>04-<br>12-                               | USER ID<br>PROBATION34                |
| PROBATION<br>OFFICER<br>MEETING<br>MEMO |                             | HEARING |                   |           | BACON PRESENTED UPD<br>LOCAL CAFE.<br>EDUCATION CHANGED<br>EMPLOYMENT CHANGE<br>COURT. | ) TO GED NOTES : OBTAINED GE<br>ED TO UNEMPLOYED NOTES : LO | D FROM XYZ ON 04/12/21.                | ITBACKS. INSTRUCTED | ) TO PROVIDE EVIDENCE | OF JOB SEEKING AC  | TIVITIES TO THE | 04-<br>12-<br>2021<br>04-<br>12-<br>2021<br>04-<br>12-<br>2021 | USER ID<br>PROBATION34<br>PROBATION34 |

# Drug Test

Specialty Court Application & Legal Exchange System

Arkansas SCALES

#### Click the DRUG TEST icon for the participant to enter results.

Specialty Court Cases

| PHASE     | NAME           | STATUS             | REFERRING CASES                                            | CASE TYPE                | NEXT HEARING DATE | DOCKET NOTES | SUPERVISION NOTES | DRUG TEST                                   | DRUG TEST RESULTS                                                                                                    | CASE HISTOR |
|-----------|----------------|--------------------|------------------------------------------------------------|--------------------------|-------------------|--------------|-------------------|---------------------------------------------|----------------------------------------------------------------------------------------------------|-------------|
| PHASE 1   | FISHBACK, HUGH | TRTMNT-CCC-30 DAYS | 04CR-09-858, 04CR-18-9                                     | DWI COURT                | 03-19-2021        | <b></b>      | ľ                 | A                                           | ald                                                                                                    | <b>&gt;</b> |
| HASE 1    | DAY, SUMMER    | ACTIVE             | 04CR-17-52                                                 | ADULT DRUG COURT         | 04-26-2021        | <b></b>      | ľ                 | <u> </u>                                    | all                                                                                                    |             |
| HASE 1    | LYONS, LACY    | ACTIVE             | 04CR-17-14                                                 | DWI COURT                | 04-22-2021        | <b></b>      | <u>e</u>          | <u> </u>                                    | ald                                                                                                    |             |
| HASE 1    | BACON, CHRIS P | ACTIVE             | 04CR-16-1075                                               | ADULT DRUG COURT         | 04-21-2021        | <b></b>      | Ø                 | <u> </u>                                    | ald                                                                                                    |             |
| HASE 1    | ROACH, ISA     | ACTIVE             | 04CR-14-1373, 04CR-16-667                                  | VETERANS TREATMENT COURT | 04-14-2021        | <b></b>      | ľ                 | <u> </u>                                    | and the second second s | <b>-</b>    |
| HASE 1    | BRYAN, BOBBY   | ACTIVE             | 04CR-18-465                                                | ADULT DRUG COURT         | 04-05-2021        | <b></b>      | <u>e</u>          | <u> </u>                                    | ald                                                                                                    |             |
| HASE 1    | HAMMER, MAE    | ACTIVE             | 04CR-17-274                                                | ADULT DRUG COURT         | 04-30-2021        | <b></b>      | ľ                 | <u> </u>                                    | ald                                                                                                    |             |
| HASE 2    | SWEET, CANDY   | ACTIVE             | 04CR-18-2037, 14CR-14-216                                  | ADULT DRUG COURT         | 04-14-2021        | <b></b>      | ľ                 | <u> </u>                                    | all                                                                                                    | <b>-</b>    |
| HASE 2    | ROWE, CHANCE   | ACTIVE             | 04CR-17-1111                                               | ADULT DRUG COURT         | 04-07-2021        | <b></b>      | ľ                 | <u> </u>                                    | ald                                                                                                    | E           |
| HASE 2    | BARKER, BOB    | ACTIVE             | 04CR-17-1359, 04CR-17-1562, 04CR-17-<br>1970, 72CR-15-496A | ADULT DRUG COURT         | 03-19-2021        | 血            | Ø                 | <u>ــــــــــــــــــــــــــــــــــــ</u> | <u>lan</u>                                                                                                    | <b>&gt;</b> |
| RADUATED  | BOURNE, STAR   |                    | 04CR-16-1498                                               | ADULT DRUG COURT         | 03-17-2021        | <b></b>      | Ø                 | <u> </u>                                    | ad                                                                                                    |             |
| ERMINATED | CANDY, BUCK    |                    | 04CR-18-1646                                               | HOPE/SWIFT COURT         |                   | Â            | Ø                 | <u> </u>                                    | ad                                                                                                    | <b>&gt;</b> |

# Drug Test

Drug Tost Entor Dosults

| Drug Test - Enter Results |                                 |  |
|---------------------------|---------------------------------|--|
| PARTY                     | HUGH FISHBACK                   |  |
| TEST DATE                 | 12-15-2020 🛱                    |  |
| PANEL                     | ¢                               |  |
| RESULT TYPE               | CDF TESTS 14 PANEL INSTANT TEST |  |
|                           | SALINE 2<br>SALINE              |  |
|                           | Q                               |  |
|                           |                                 |  |

Cancel Save

The substances added to that panel will display in the Drug Test – Enter Results page. The RESULT TYPE will default to NORMAL. Select the actual TEST DATE (can be backdated), select the PANEL (this will display the panels setup by the ADMIN in Application Settings)

| PART       | Y HUGH FISHBACK         |    |                 |
|------------|-------------------------|----|-----------------|
| TEST DAT   | E 12-15-2020            | ⊞  |                 |
| PANE       | L 14 PANEL INSTANT TEST | ¢  |                 |
| RESULT TYP | E NORMAL                | \$ |                 |
| DRUG       | RESULT                  |    | REQUEST FOR LAB |
| ALCOHOL    | NEGATIVE                | ~  |                 |
| AMPHETAM   | NEGATIVE                | ~  |                 |
| BARBITURAT | NEGATIVE                | ~  |                 |
| METH       | NEGATIVE                | ~  |                 |

Cancel

Save

## Enter Drug Test Results

| PART       | Y HUGH FISHBACK         |                 |
|------------|-------------------------|-----------------|
| TEST DA    | TE 12-15-2020 🛱         |                 |
| PAN        | 14 PANFI INSTANT TEST 🔶 |                 |
| RESULT TY  | PE NORMAL \$            |                 |
| DRUG       | RESULT                  | REQUEST FOR LAB |
| ALCOHOL    | NEGATIVE                |                 |
| AMPHETAM   | NEGATIVE                |                 |
| BARBITURAT | NEGATIVE                |                 |
| METH       | NEGATIVE                |                 |

#### Types of test results and how to capture:

- 1. If the drug test was performed as normal with no positive results, click Save to capture results.
- If the drug test was performed as normal with positive results, from the drop down next to the substance with positive results, select POSITIVE, select the REQUEST FOR LAB box if the defendant requests to have the results sent in for confirmation. Do this for ALL substances with positive results then click Save to capture results.
- 3. If the participant refused to test, from the PANEL menu, select REFUSED TEST then click Save to capture results.
- 4. If the participant failed to produce, from the PANEL menu, select FAILED TO PRODUCE then click Save to capture results.
- If the participant is excused and/or has a medical reason for missing the test, from the PANEL menu, select EXCUSED/MEDICAL then click Save to capture results.

**NOTE:** Currently only one drug test can be captured per day. The plan for the next release is to build out capturing the confirmation results for those where LAB is selected.

## View Drug Test Results

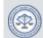

0 ~

Arkansas SCALES Specialty Court Application & Legal Exchange System

Go Actions V

Click the DRUG TEST RESULTS icon to view past results for the participant.

Specialty Court Cases

| PHASE     | NAME           | STATUS             | REFERRING CASES                                            | CASE TYPE                | NEXT HEARING DATE | DOCKET NOTES | SUPERVISION NOTES | DRUG TEST                                   | DRUG TEST RESULTS | CASE HISTOR |
|-----------|----------------|--------------------|------------------------------------------------------------|--------------------------|-------------------|--------------|-------------------|---------------------------------------------|-------------------|-------------|
| PHASE 1   | FISHBACK, HUGH | TRTMNT-CCC-30 DAYS | 04CR-09-858, 04CR-18-9                                     | DWI COURT                | 03-19-2021        | 血            | ľ                 | <u> </u>                                    |                   | <b>&gt;</b> |
| PHASE 1   | DAY, SUMMER    | ACTIVE             | 04CR-17-52                                                 | ADULT DRUG COURT         | 04-26-2021        | <b></b>      | ſ                 | <u> </u>                                    | <u>lahl</u>       | Þ           |
| PHASE 1   | LYONS, LACY    | ACTIVE             | 04CR-17-14                                                 | DWI COURT                | 04-22-2021        | <b></b>      | ľ                 | <u> </u>                                    | ald               | E           |
| PHASE 1   | BACON, CHRIS P | ACTIVE             | 04CR-16-1075                                               | ADULT DRUG COURT         | 04-21-2021        | <b></b>      | ľ                 | <u> </u>                                    | [dil]             | Þ           |
| PHASE 1   | ROACH, ISA     | ACTIVE             | 04CR-14-1373, 04CR-16-667                                  | VETERANS TREATMENT COURT | 04-14-2021        | <b></b>      | ľ                 | <u> </u>                                    | htt               | <b>b</b>    |
| PHASE 1   | BRYAN, BOBBY   | ACTIVE             | 04CR-18-465                                                | ADULT DRUG COURT         | 04-05-2021        | <b></b>      | ľ                 | <u> </u>                                    | ald               | <b>b</b>    |
| PHASE 1   | HAMMER, MAE    | ACTIVE             | 04CR-17-274                                                | ADULT DRUG COURT         | 04-30-2021        | <b></b>      | I                 | <u> </u>                                    | [dil]             | Þ           |
| PHASE 2   | SWEET, CANDY   | ACTIVE             | 04CR-18-2037, 14CR-14-216                                  | ADULT DRUG COURT         | 04-14-2021        | <b></b>      | ſ                 | <u> </u>                                    | <u>lahl</u>       | <b>-</b>    |
| PHASE 2   | ROWE, CHANCE   | ACTIVE             | 04CR-17-1111                                               | ADULT DRUG COURT         | 04-07-2021        | <b></b>      | ľ                 | <u> </u>                                    | ald               | E           |
| PHASE 2   | BARKER, BOB    | ACTIVE             | 04CR-17-1359, 04CR-17-1562, 04CR-17-<br>1970, 72CR-15-496A | ADULT DRUG COURT         | 03-19-2021        | <b></b>      | I                 | <u>ــــــــــــــــــــــــــــــــــــ</u> | Lad               | <b>&gt;</b> |
| GRADUATED | BOURNE, STAR   |                    | 04CR-16-1498                                               | ADULT DRUG COURT         | 03-17-2021        | <b></b>      | ſ                 | <u> </u>                                    | <u>bhl</u>        |             |
| ERMINATED | CANDY, BUCK    |                    | 04CR-18-1646                                               | HOPE/SWIFT COURT         |                   | m            | Ø                 | <u>ہ</u>                                    | dil               | <b>b</b>    |

## View Drug Test Results

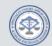

Arkansas SCALES Specialty Court Application & Legal Exchange System

HUGH FISHBACK

#### **Nested Test Results**

|          | TEST DATE                                                                                        | POSITIVE DRUG     | LIST                             | POSITIVE SUBSTANCES | SUBS           | TANCES TESTED |  |
|----------|--------------------------------------------------------------------------------------------------|-------------------|----------------------------------|---------------------|----------------|---------------|--|
| ~        | 11-19-2020<br>11-18-2020<br>11-17-2020<br>11-16-2020<br>11-15-2020<br>TEST DATE ↑=<br>11-15-2020 | -                 |                                  | 0                   |                | -             |  |
| ~        | 11-18-2020                                                                                       | -                 |                                  | 0                   |                | 2             |  |
| <b>~</b> |                                                                                                  |                   |                                  | 1                   |                | 2             |  |
| <b>~</b> | 11-16-2020                                                                                       | ALCOHOL           |                                  | 1                   |                | 2             |  |
| ~        | 11-15-2020                                                                                       | THC               |                                  | 1                   |                | 2             |  |
|          |                                                                                                  |                   | DRUG                             |                     | INTITAL RESULT |               |  |
|          | 11-15-2020                                                                                       |                   | ALCOHOL                          |                     | NEGATIVE       |               |  |
|          | 11-15-2020                                                                                       |                   |                                  | THC                 |                |               |  |
|          | 11-15-2020                                                                                       |                   | THC                              |                     | POSITIVE       |               |  |
|          | 11-15-2020                                                                                       |                   | THC                              | _                   | POSITIVE       |               |  |
| ~        | 11-15-2020                                                                                       | To view detaile   |                                  | 0                   | POSITIVE       | 1             |  |
| <b>~</b> |                                                                                                  | To view detaile   | ed results for a                 | 0                   | POSITIVE       | 1             |  |
| -        | 11-14-2020                                                                                       | specific test, cl | ed results for a<br>ick the down |                     | POSITIVE       | 1<br>1<br>2   |  |
| ~        | 11-14-2020<br>11-13-2020                                                                         |                   | ed results for a<br>ick the down | 0                   | POSITIVE       | 1             |  |

## View Drug Test Results

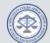

Arkansas SCALES Specialty Court Application & Legal Exchange System

HUGH FISHBACK

#### Nested Test Results

|          | TEST DATE  | POSITIVE DRUG LIST | POSITIVE SUBSTANCES | SUBSTANCES TESTED |
|----------|------------|--------------------|---------------------|-------------------|
| <b>v</b> | 11-19-2020 | -                  | 0                   | -                 |
| ~        | 11-18-2020 | -                  | 0                   | 2                 |
| ~        | 11-17-2020 | THC                | 1                   | 2                 |
| ~        | 11-16-2020 | ALCOHOL            | 1                   | 2                 |
| ~        | 11-15-2020 | THC                | 1                   | 2                 |
| ~        | 11-14-2020 | ALCOHOL            | 0                   | 1                 |
| ~        | 11-13-2020 | -                  | 0                   | 1                 |
| ~        | 11-12-2020 | ALCOHOL            | 0                   | 2                 |
| <b>~</b> | 11-11-2020 | ALCOHOL            | 0                   | 1                 |
| ~        | 11-10-2020 | THC                | 0                   | 2                 |

Summary results are listed in descending order by date. The name(s) and number of positive substances and number of substances tested are displayed. 1 - 10

#### **Docket Notes**

| 1  |    | 12 | 5 | 5 | l |
|----|----|----|---|---|---|
| (1 | C, | 4  | - | 1 | A |
| 2  | Ş  | 3  | 2 | 1 |   |
| 13 | 5  | 2  | - | / | 9 |

Select the DOCKET NOTES icon for the participant.

Specialty Court Application & Legal Exchange System

Arkansas SCALES

| Q.~       |                | Go Actions ∨         |                                                            |                          |                   |              |                   |           |                   | Download E  |
|-----------|----------------|----------------------|------------------------------------------------------------|--------------------------|-------------------|--------------|-------------------|-----------|-------------------|-------------|
| PHASE     | NAME           | STATUS               | REFERRING CASES                                            | CASE TYPE                | NEXT HEARING DATE | DOCKET NOTES | SUPERVISION NOTES | DRUG TEST | DRUG TEST RESULTS | CASE HISTO  |
| PHASE 1   | FISHBACK, HUGH | TRTMNT-CCC-30 DAYS   | 04CR-09-858, 04CR-18-9                                     | DWI COURT                | 03-19-2021        | 血            | ľ                 | <u> </u>  | htt               | E           |
| PHASE 1   | DAY, SUMMER    | ACTIVE               | 04CR-17-52                                                 | ADULT DRUG COURT         | 04-26-2021        | <u></u>      | Ø                 | <u> </u>  | htt               | <b>b</b>    |
| PHASE 1   | LYONS, LACY    | ACTIVE               | 04CR-17-14                                                 | DWI COURT                | 04-22-2021        | <b></b>      | Ø                 | <u> </u>  | ald               | <b>-</b>    |
| PHASE 1   | BACON, CHRIS P | ACTIVE               | 04CR-16-1075                                               | ADULT DRUG COURT         | 04-21-2021        | <u></u>      | Ø                 | <u> </u>  | htt               | <b>b</b>    |
| PHASE 1   | ROACH, ISA     | ACTIVE               | 04CR-14-1373, 04CR-16-667                                  | VETERANS TREATMENT COURT | 04-14-2021        | <b></b>      | ß                 | <u> </u>  | htt               | <b>&gt;</b> |
| PHASE 1   | BRYAN, BOBBY   | ACTIVE               | 04CR-18-465                                                | ADULT DRUG COURT         | 04-05-2021        | 血            | Ø                 | <u> </u>  | htt               | <b>&gt;</b> |
| PHASE 1   | HAMMER, MAE    | ACTIVE               | 04CR-17-274                                                | ADULT DRUG COURT         | 04-30-2021        | <b>1</b>     | ß                 | <u> </u>  | htt               | <b>&gt;</b> |
| PHASE 1   | SWEET, CANDY   | ACTIVE               | 04CR-18-2037, 14CR-14-216                                  | ADULT DRUG COURT         | 04-14-2021        |              | ß                 | <u> </u>  | htt               | <b>&gt;</b> |
| PHASE 2   | ROWE, CHANCE   | ACTIVE               | 04CR-17-1111                                               | ADULT DRUG COURT         | 04-07-2021        | 血            | ß                 | <u> </u>  | htt               | <b>&gt;</b> |
| PHASE 2   | BARKER, BOB    | TRTMNT-PRIV FACILITY | 04CR-17-1359, 04CR-17-1562, 04CR-17-<br>1970, 72CR-15-496A | ADULT DRUG COURT         | 03-19-2021        | 血            | Ø                 | Δ         | <u>lahl</u>       | Þ           |
| GRADUATED | BOURNE, STAR   |                      | 04CR-16-1498                                               | ADULT DRUG COURT         | 03-17-2021        | <u></u>      | Ø                 | <u> </u>  | htt               |             |
| ERMINATED | CANDY, BUCK    |                      | 04CR-18-1646                                               | HOPE/SWIFT COURT         |                   | 血            |                   | <u>д</u>  | hit               |             |

Specialty Court Cases

### **Docket Notes**

|                         | CANDY SWEET                                                                                                    |
|-------------------------|----------------------------------------------------------------------------------------------------|
| PARTICIPANT             | ◎ PRESENT ◎ ABSENT                                                                                                    |
| STAFFING                | © YES ◎ NO                                                                                                    |
| HEARING DATE            | <b>#</b>                                                                                                    |
| NOTES                   |                                                                                                    |
|                         |                                                                                                    |
| NEXT HEARING DATE       | ŧ                                                                                                    |
|                         |                                                                                                    |
|                         | TEAM PRESENT                                                                                                    |
| CDFRYAR (ADMINISTRATOR  | ( / ADMINISTRATRIX)                                                                                                    |
| ACDAVIS (ADMINISTRATOR) | / ADMINISTRATRIX)                                                                                                    |
| INCENTIVES              | APPLAUSE                                                                                                    |
|                         | DOCKET FAST PASS >>><br>FRAMED CERTIFICATES ↑<br>GIFT CARD (=\$25.00) >>                                                                   |
|                         | GIFT CARD (=\$5.00)<br>PLANNERS/CALENDARS<br>VERBAL PRAISE<br>✓                                                                            |
|                         | XX                                                                                                    |
|                         |                                                                                                    |
| SANCTIONS               | ADMONISHMENT FROM JUDGE<br>ANKLE MONITORING<br>COMMUNITY SERVICE<br>CURFEW/CHECK-IN TIME<br>ESSAY ASSIGNMENT<br>ESTRA DRUG SCREENS<br>FINE |

Complete the modal page and click Save

**Docket Note Example:** Participant appeared in court on time, dressed appropriate, and reported no issues to the Judge. Stated that his mother and grandmother are supportive in his recovery. Stated that he has reconnected with his love of fishing since being accepted into the program. Tested positive for alcohol during random drug test. Admitted to drinking with friends over the weekend.

## **Case History**

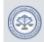

Arkansas SCALES Specialty Court Application & Legal Exchange System

Specialty Court Cases

| Q.~        |                | Go Actions ~       |                                                            |                          |                   |              |                   |           |                                                                                                    | Download Excel |
|------------|----------------|--------------------|------------------------------------------------------------|--------------------------|-------------------|--------------|-------------------|-----------|----------------------------------------------------------------------------------------------------|----------------|
| PHASE      | NAME           | STATUS             | REFERRING CASES                                            | CASE TYPE                | NEXT HEARING DATE | DOCKET NOTES | SUPERVISION NOTES | DRUG TEST | DRUG TEST RESULTS                                                                                                    | CASE HISTORY   |
| PHASE 1    | FISHBACK, HUGH | TRTMNT-CCC-30 DAYS | 04CR-09-858, 04CR-18-9                                     | DWI COURT                | 03-19-2021        | 血            | ľ                 | <u> </u>  | htt                                                                                                    | <b>-</b>       |
| PHASE 1    | DAY, SUMMER    | ACTIVE             | 04CR-17-52                                                 | ADULT DRUG COURT         | 04-26-2021        | <b></b>      | ľ                 | <u> </u>  | and the second second s | <b>&gt;</b>    |
| PHASE 1    | LYONS, LACY    | ACTIVE             | 04CR-17-14                                                 | DWI COURT                | 04-22-2021        | <b></b>      | ľ                 | <u> </u>  | and the second second s | <b>&gt;</b>    |
| PHASE 1    | BACON, CHRIS P | ACTIVE             | 04CR-16-1075                                               | ADULT DRUG COURT         | 04-21-2021        | <b></b>      | ľ                 | <u> </u>  | htt                                                                                                    | <b>&gt;</b>    |
| PHASE 1    | ROACH, ISA     | ACTIVE             | 04CR-14-1373, 04CR-16-667                                  | VETERANS TREATMENT COURT | 04-14-2021        | <b></b>      | ľ                 | <u> </u>  | and the second second s | <b>&gt;</b>    |
| PHASE 1    | BRYAN, BOBBY   | ACTIVE             | 04CR-18-465                                                | ADULT DRUG COURT         | 04-05-2021        | <b></b>      | ľ                 | <u> </u>  | and the second second s | <b>&gt;</b>    |
| PHASE 1    | HAMMER, MAE    | ACTIVE             | 04CR-17-274                                                | ADULT DRUG COURT         | 04-30-2021        | <b></b>      | ľ                 | <u> </u>  | [dil]                                                                                                    | <b>&gt;</b>    |
| PHASE 2    | SWEET, CANDY   | ACTIVE             | 04CR-18-2037, 14CR-14-216                                  | ADULT DRUG COURT         | 04-14-2021        | <b></b>      | ľ                 | <u> </u>  | htt                                                                                                    | /=             |
| PHASE 2    | ROWE, CHANCE   | ACTIVE             | 04CR-17-1111                                               | ADULT DRUG COURT         | 04-07-2021        | 血            | ľ                 | <u> </u>  | and the second second s | / =            |
| PHASE 2    | BARKER, BOB    | ACTIVE             | 04CR-17-1359, 04CR-17-1562, 04CR-17-<br>1970, 72CR-15-496A | ADULT DRUG COURT         | 03-19-2021        | <b></b>      | ľ                 | Д         | <u>lılıl</u>                                                                                                    | -              |
| GRADUATED  | BOURNE, STAR   |                    | 04CR-16-1498                                               | ADULT DRUG COURT         | 03-17-2021        | <b></b>      | ľ                 | <u> </u>  | <u>lılı</u>                                                                                                    | <b>&gt;</b>    |
| TERMINATED | CANDY, BUCK    |                    | 04CR-18-1646                                               | HOPE/SWIFT COURT         |                   | Â            | ſ                 | <u> </u>  | <u>lili</u>                                                                                                    | <b>&gt;</b>    |

Click the CASE HISTORY icon for the participant to view a comprehensive case history of the participant.

1 - 12 of 12

## **Case History**

#### Header with participant photo and at-a-glance participant details

| Spec                           |                 |                                             |                       |                          |                                                                              |                                                                                                 |                                                                                                    |                           |                        |                |                   |                                         |                    |
|--------------------------------|-----------------|---------------------------------------------|-----------------------|--------------------------|------------------------------------------------------------------------------|-------------------------------------------------------------------------------------------------|----------------------------------------------------------------------------------------------------|---------------------------|------------------------|----------------|-------------------|-----------------------------------------|--------------------|
| GENERAL INF                    | ORMATION        |                                             |                       |                          |                                                                              |                                                                                                 |                                                                                                    |                           |                        |                |                   |                                         | Let I              |
| 6                              |                 |                                             | Ν                     | AME SWEET, C             | ANDY                                                                         |                                                                                                 |                                                                                                    | DOB//                     | GE 10-17-1995 / 25     |                |                   |                                         | -                  |
| P                              | )               |                                             | ADD                   | RESS 123 MAIN<br>ALMA AR |                                                                              | 2                                                                                               |                                                                                                    | PHC                       | ONE (501) 920-5555     |                | Quie              | -khy                                    | Togg               |
| 0                              |                 |                                             | PE                    | IASE PHASE 1             |                                                                              |                                                                                                 |                                                                                                    | STA                       | US ACTIVE              |                |                   |                                         |                    |
| LE                             | 4               |                                             | EDUCA                 | ION 11TH GRA             | ADE                                                                          | Ø                                                                                               |                                                                                                    | EMPLOYME                  | NT PART TIME (< 32 HRS | ß              | Drug              | gΤe                                     | est Res            |
| Choose File                    | No file ch      |                                             |                       |                          |                                                                              |                                                                                                 |                                                                                                    |                           |                        |                |                   |                                         |                    |
| Image                          |                 |                                             |                       |                          |                                                                              |                                                                                                 | Add                                                                                                    | callout d                 | etails to              |                |                   |                                         |                    |
| - Image                        |                 |                                             | NOTES                 | SWEET BEGINS I           | NEW JOB AT THE                                                               | DEW DROP INN ON 04/15,                                                                          |                                                                                                    | callout d<br>malize in    |                        |                |                   |                                         |                    |
| Q ~                            |                 | G                                           | NOTES                 |                          | NEW JOB AT THE                                                               | DEW DROP INN ON 04/15,                                                                          | <sup>5/21.</sup> — perso                                                                                                    | nalize in                 | teractio               |                |                   |                                         | Download Excel     |
|                                | ng 🔽 NOTE       |                                             |                       |                          | NEW JOB AT THE                                                               | E DEW DROP INN ON 04/15/                                                                        | <sup>5/21.</sup> — perso                                                                                                    |                           | teractio               |                |                   |                                         | Download Excel     |
| ٩~                             | ng V NOTE       |                                             |                       |                          |                                                                              | E DEW DROP INN ON 04/15,                                                                        | <sup>5/21.</sup> — perso                                                                                                    | nalize in                 | teractio               |                |                   | DATE<br>↓F                              | Download Excel     |
| Q~<br>R staffs                 | HEARING         | S TYPE                                      | Ge 1. staffing 0 Acti | ins ~                    | NOTES                                                                        |                                                                                                 | <sup>5/21.</sup> — perso                                                                                                    | onalize in<br>ith partio  | teractio<br>cipant     | n              | NAW FROM          | <b>DATE</b><br>↓F<br>04-<br>07-<br>2021 |                    |
|                                | HEARING<br>DATE | S TYPE<br>NEXT<br>HEARING<br>DATE<br>04-14- |                       | ins ~                    | NOTES<br>SWEET TALKE<br>FISHBOWL<br>IN OUR PREV<br>AS SHE HAD                | ED ABOUT HER NEW JOB<br>VIOUS SESSION SWEET W<br>LANDED A NEW HOUSE                             | s <sup>721.</sup> — perso<br>W                                                                                                    | District of the partic    | teractio<br>cipant     | OWED HER TO DF | S SESSION EXCITED | ↓#<br>04-<br>07-                        | USER ID            |
| NOTES TYPE<br>HEARING<br>NOTES | HEARING<br>DATE | S TYPE<br>NEXT<br>HEARING<br>DATE<br>04-14- |                       | ins ~                    | NOTES<br>SWEET TALKE<br>FISHBOWL<br>IN OUR PREV<br>AS SHE HAD<br>BE IN TROUB | ED ABOUT HER NEW JOB<br>VIOUS SESSION SWEET W<br>LANDED A NEW HOUSEB<br>BLE FOR NOT HAVING A JO | 5/21. perso<br>b That SHE STARTS NEXT WEEK, JU<br>WAS UPSET BECAUSE SHE LOST HER<br>WAS UPSET BECAUSE SHE LOST HER<br>WAS UPSET BECAUSE SHE LOST HER<br>WAS UPSET BECAUSE SHE LOST HER<br>WAS UPSET BECAUSE SHE LOST HER<br>WAS UPSET BECAUSE SHE LOST HER<br>WAS UPSET BECAUSE SHE LOST HER<br>WAS UPSET BECAUSE SHE LOST HER<br>WAS UPSET BECAUSE SHE LOST HER<br>WAS UPSET BECAUSE SHE LOST HER<br>WAS UPSET BECAUSE SHE UPSET<br>WAS UPSET BECAUSE SHE LOST HER<br>WAS UPSET WAS UPSET<br>WAS UPSET BECAUSE SHE UPSET<br>WAS UPSET WAS UPSET<br>WAS UPSET WAS UPSET<br>WAS UPSET WAS UPSET<br>WAS UPSET<br>WAS UPSET | Denalize in<br>ith partic | teractio<br>cipant     | OWED HER TO DF | S SESSION EXCITED | ↓<br>04-<br>07-<br>2021<br>04-<br>06-   | USER ID<br>ADMIN34 |

Chronological details of participants progress

#### **Additional Resources**

- Arkansas Judiciary Website (arcourts.gov)
- Online Learning (specialtycourts-arcourts.talentlms.com)
- Janet Hawley janet.hawley@arcourts.gov 501-410-1944
- Carmella Fryar carmella.fryar@arcourts.gov 501-410-1984